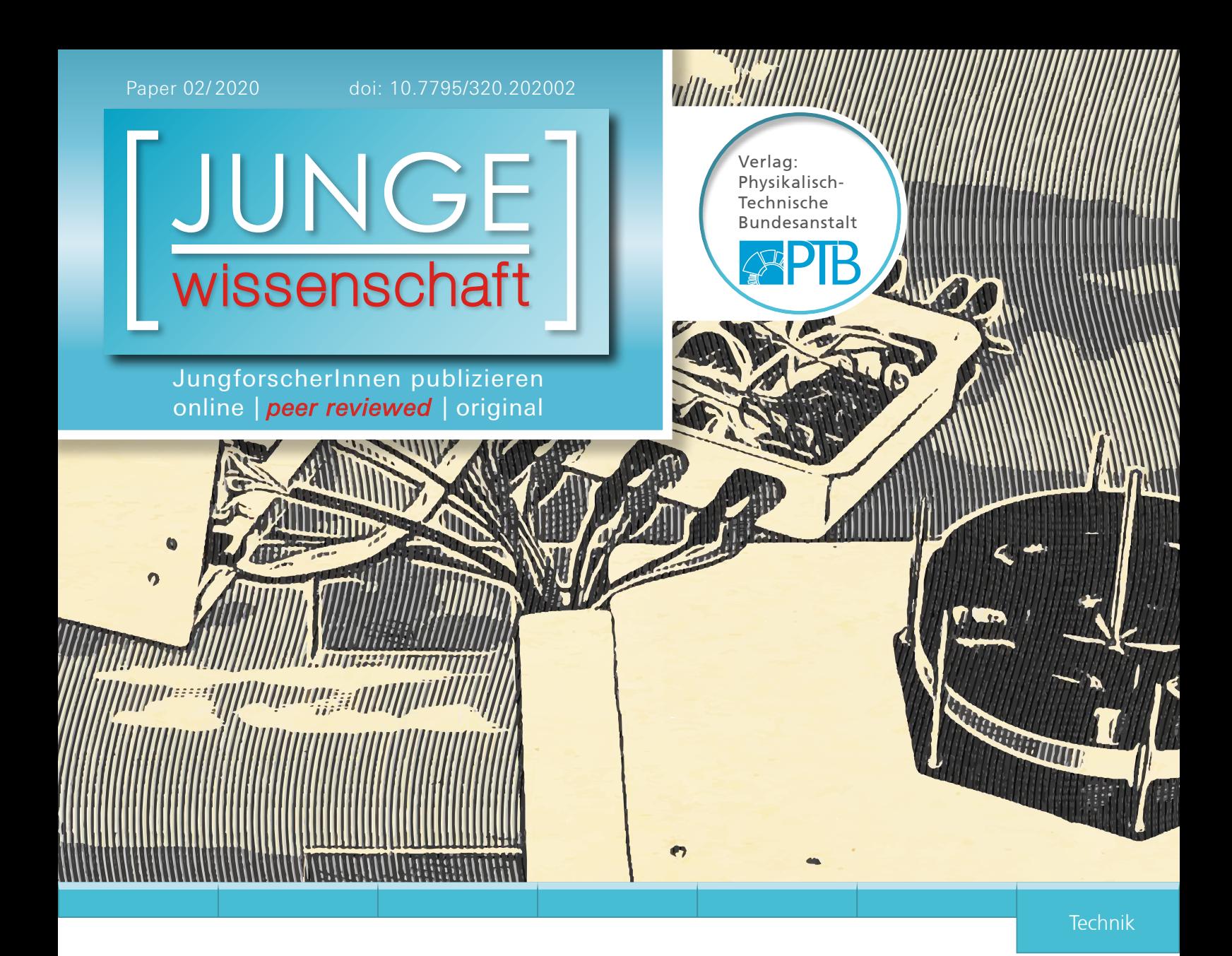

Wie drehender **DER JUNGFORSCHER Strom Autos ins Rollen bringt**

Entwicklung einer Ansteuerung für einen Drehstromelektromotor

*Elektroautos sind ein wichtiger Teil unserer zukünftigen Mobilität. Um die dahinterstehende Technik zu verstehen, habe ich von Grund auf einen Drehstromelektromotor sowie eine passende Leistungselektronik selber entwickelt und aufgebaut.* 

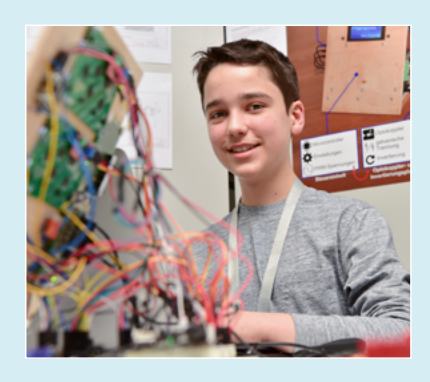

**Paul Philip Obernolte (2003)** Theodor-Heuss-Gymnasium, Wolfsburg **Eingang der Arbeit:** 1.7.2018 **Arbeit angenommen:** 30.11.2018

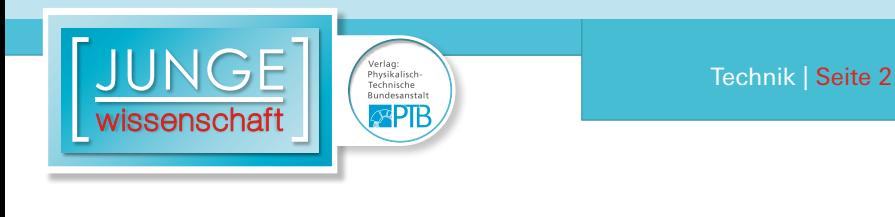

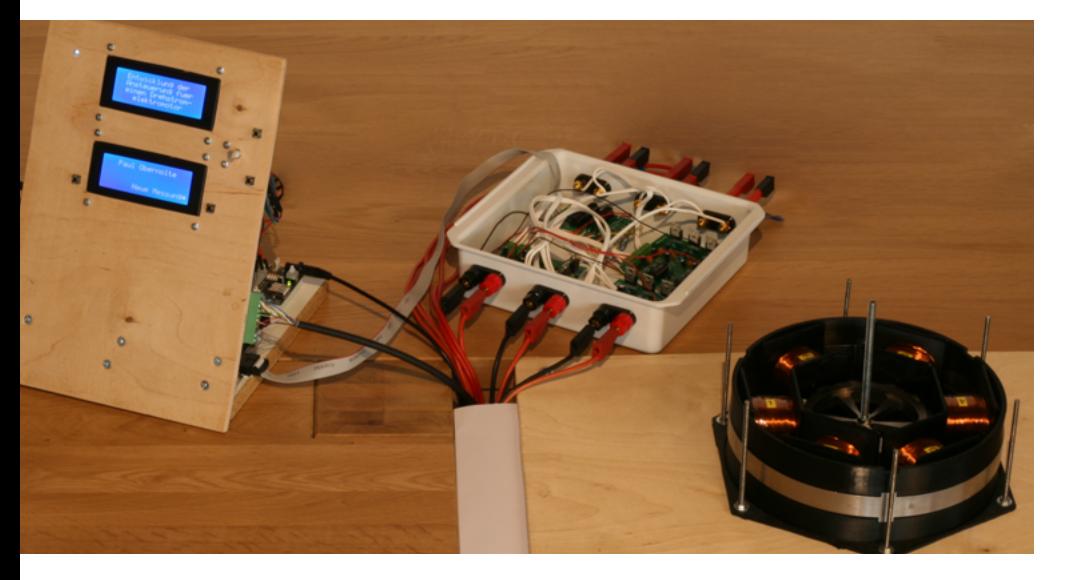

## **Wie drehender Strom Autos ins Rollen bringt**

Entwicklung einer Ansteuerung für einen Drehstromelektromotor

#### 1. Einleitung

In den Jahren 2017 und 2018 beschäftigte ich mich mit dem Aufbau eines Elektromotors und der zugehörigen Ansteuerung. Im ersten Projekt baute ich zunächst einen permanenterregten Drehstromelektromotor auf, der mithilfe einer sehr einfachen Methode angesteuert wurde, die auf Technik aus dem Physik Unterricht basierte. Aufgrund von Problemen mit der Ansteuerung des Motors beschäftigte ich mich im zweiten Projekt spezifisch mit der benötigten Ansteuerung bzw. Leistungselektronik eines solchen Motors und entwickelte selbst eine komplette Ansteuerungseinheit für den Motor.

#### 2. Der Drehstromelektromotor

Die Bauweise des Drehstromelektromotors zielt darauf ab, möglichst offen zu sein und so im Nachhinein noch verändert werden zu können. So soll die Möglichkeit geschaffen werden, den Wirkungsgrad des Motors in Abhängigkeit von Änderungen an diesem zu bestimmen.

Die einzelnen Bauteile des Motors wurden mithilfe der CAD-Software "*SketchUp Make*" dreidimensional konstruiert und mithilfe eines Kunststoff-3D-Druckers oder einer Fräse gefertigt. Die Bauweise des Motors sieht vor, dass zwischen sechseckigen Kunststoffplatten sechs Spulenträger eingespannt sind ([Abb. 1](https://www.junge-wissenschaft.ptb.de/fileadmin/paper/2020/02/JUWI-02-20-img-01.jpg)). Das Wickeln der Spulen um die Spulenträger erfolgte händisch, wobei 0,9 mm dicker Kupferlackdraht verwendet wurde. Dabei wurden jeweils zwei Drähte gleichzeitig genommen und 95 Mal um einen Spulenträger gewickelt. Auf diese Weise können die beiden Drähte entweder parallel oder in Reihe geschaltet werden. Bei der Parallelschaltung entsteht quasi ein dickerer Draht, der ideal für höhere Ströme ist. Hierbei liegen 95 Wicklungen vor. Werden die Drähte hingegen in Reihe geschaltet, fließt der Strom erst durch den einen Draht 95 Mal um den Eisenkern und danach durch den anderen Draht genauso oft um den Eisenkern, sodass hier zweimal 95, also 190 Wicklungen vorliegen. Da die Magnetfeldstärke einer Spule proportional zu deren Wicklungszahl ist, wurde bisher immer die Variante der Reihenschaltung mit der höheren Wicklungszahl verwendet.

In den Spulenträgern befinden sich gefräste Eisenkerne, welche den magnetischen Widerstand für das Magnetfeld der Elektromagnete verringern. Um den magnetischen Widerstand für das Magnetfeld im Motor weiter zu senken, wurden die einzelnen Eisenkerne außen durch einen Eisenring verbunden (s. Abb. 1). Dieser wird von zwei Kunststoffringen über und unter ihm gehalten.

Innen im Motor dreht sich ein zwölfeckiger, aus Metall gefräster Rotor, welcher mit zwölf Magneten ausgestattet ist, die vier Nord- und Südpole bilden (s. Abb. 2). Die beiden Nordpole liegen sich genauso wie die beiden Südpole genau gegenüber. Dabei sind die Nordpole um 90° zu den Südpolen versetzt. Der Rotor ist mittig fest mit einer Gewindestange verbunden, welche von zwei Kugellagern in den Kunststoffdeckeln des Motors gelagert wird. Die Gewindestange ist an ihrem unteren Ende, d. h. unter dem Motor, mit einem sogenannten optischen *Encoder*/Drehgeber verbunden. Dieser kann den Drehwinkel, sowie die Winkelgeschwindigkeit des Rotors genau bestimmen.

 $\overline{\mathsf{c}}$ 

Unterhalb des Motors ist an dessen Drehachse eine Seilwinde angebracht. Diese kann einen dünnen Faden horizontal auf- und abwickeln. Der Faden wird von einer Umlenkrolle nach unten umgelenkt. Auf diese Weise kann mit ihm ein Gewicht hochgezogen werden.

#### 3. Ansteuerungslogik

#### 3.1 Grundlagen

Jeweils zwei sich gegenüberliegende Elektromagnete sind parallelgeschaltet und ergänzen sich somit zu einem Magnetpaar (Abb. 2). Wenn ein solches bestromt wird, so bilden beide Magnete nach innen den gleichen Pol (z.B. einen Nordpol) aus. Damit sich der Motor dreht, müssen an seinen drei Magnetpaaren drei um jeweils 120° phasenverschobene Sinusströme angelegt werden (s. Abb. 3). Diese sorgen für ein sogenanntes Drehfeld im Stator bestehend aus den sechs Elektromagneten. D. h., dass außen im Motor ein Magnetfeld mit zwei Nordpolen und zwei Südpolen rotiert, wobei sich die Nordpole genauso wie die Südpole gegenüberliegen (s. Abb. 2). Äquivalent zum Rotor sind die Nordpole um 90° zu den Südpolen versetzt. Auf diese Weise passt das Sta-

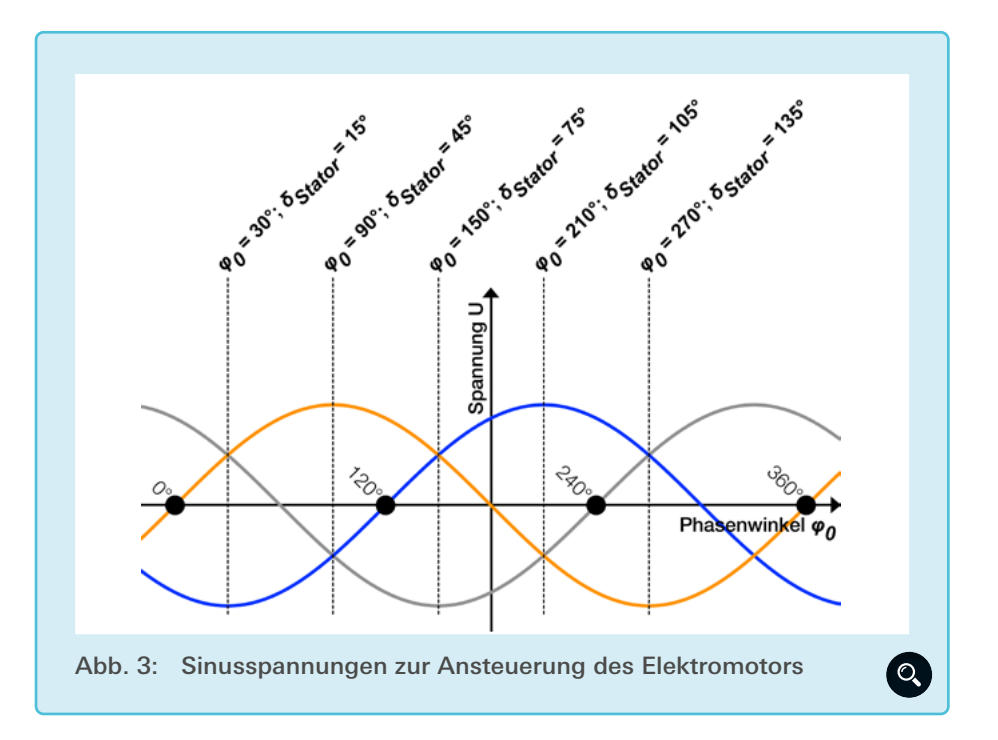

tormagnetfeld zu jedem Zeitpunkt zum Rotormagnetfeld.

Versuche mit der ersten primitiven Ansteuerungstechnik ergaben, dass der Rotor nicht selbstständig anläuft, wenn sich das Statormagnetfeld von Anfang an mit der Zielfrequenz dreht und dabei kein Feedback vom Rotor bekommt. Der Rotor musste bei diesen Experimenten manuell angedreht und auf den gleichen Drehwinkel und die gleiche Drehzahl wie das Statormagnetfeld gebracht werden, bevor er selbstständig drehen konnte.

Um diesem Problem auszuweichen, wurde im nächsten Schritt eine feldorientierte Ansteuerungseinheit für den E-Motor geplant und aufgebaut. Diese wird von einem Microcontroller gesteuert und misst die Signale des *En-*

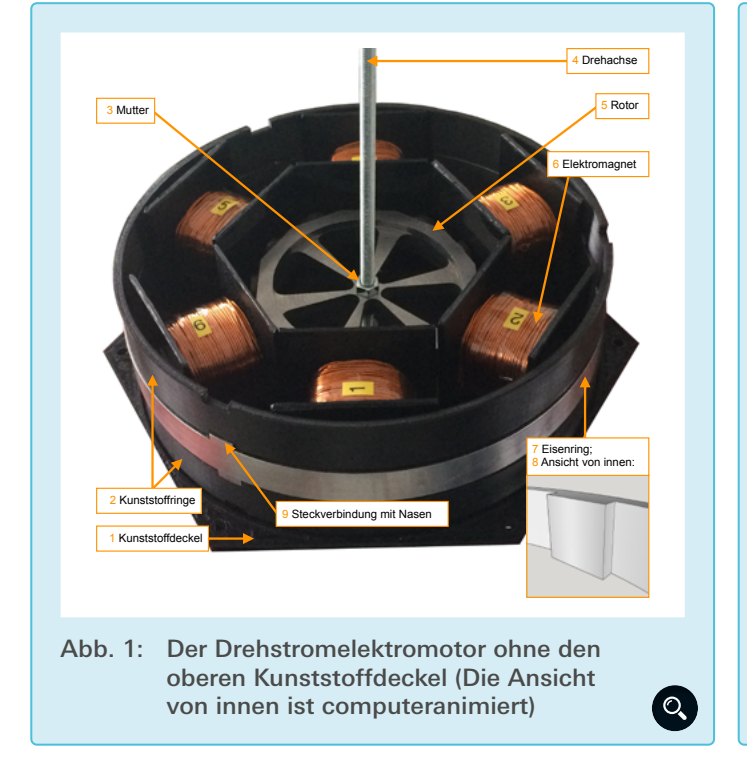

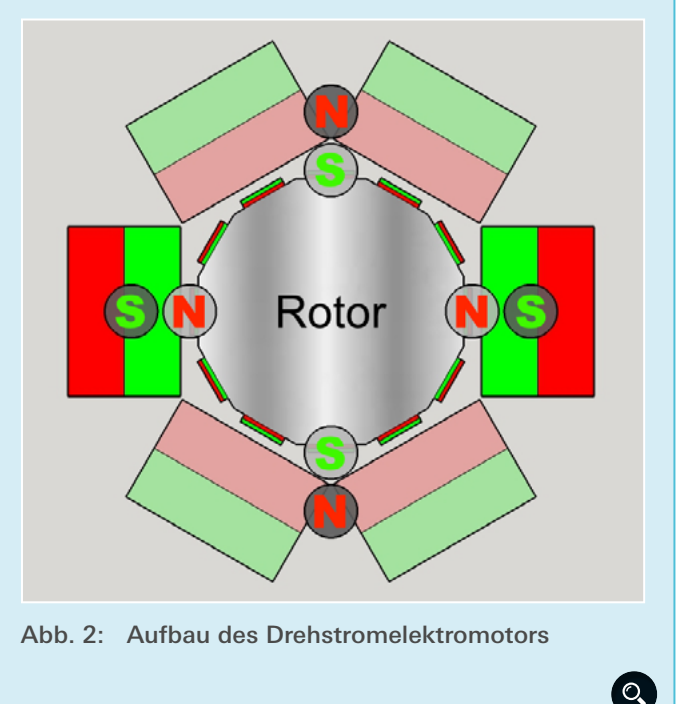

 $\mathbb{R}^{\text{PIR}}$ 

*coder*s/Drehgebers aus, um so immer auf den aktuellen Drehwinkel des Rotors reagieren zu können.

Wie bereits beschrieben, sind drei phasenverschobene Sinusströme notwendig, um ein passendes Magnetfeld bzw. Drehfeld im Stator des Motors aufzubauen. Die entwickelte Ansteuerungseinheit ist jedoch lediglich dazu in der Lage, Spannungen zu kontrollieren und drei phasenverschobene Sinusspannungen aufzubauen.

Diese können jedoch nicht direkt für ein Magnetfeld im Stator sorgen, sondern bauen zunächst jeweils ein elektrisches Feld auf, welches die negativ geladenen Elektronen zum Pluspol treibt. Diese durch die Spannung verursachte Elektronenbewegung ist der Strom, welcher dann ein Magnetfeld in den Elektromagneten initiiert. Da dieses Magnetfeld Energie enthält, kann es nicht in unendlich kurzer Zeit aufgebaut werden. Wenn die Ansteuerungseinheit also eine positive Spannung erzeugt (s. u.), so wächst der Strom zusammen mit dem Magnetfeld also zunächst verzögert an. Wenn die Spannung dann wieder sinkt, evtl. auch in den negativen Bereich, verschwindet der Strom auch nicht gleich wieder, da das Magnetfeld noch Energie enthält. Diese treibt den Strom weiter an und möchte ihn aufrechterhalten. Nach einem Umpolen der Spannung dauert es also eine kurze Zeit, bis das Magnetfeld und der Strom auch umgepolt werden.

Insgesamt hinkt der Strom zusammen mit dem Magnetfeld also zeitlich immer der Spannung hinterher: Eine positive Spannung lässt den Strom steigen, eine negative Spannung lässt ihn sinken. Zeitgleich wird immer Energie im Magnetfeld auf- bzw. abgebaut.

Nichtsdestotrotz kontrolliert der Versuchsaufbau, wie im Nachfolgenden beschrieben, lediglich die Spannung. Dabei werden drei zueinander phasenverschobene Sinusspannungen mithilfe der sogenannten PWM-Technologie simuliert, die dann jeweils den Strom (mit kurzer zeitlicher Verzögerung) so beeinflussen, dass er ebenfalls eine Sinusform annimmt. Im nachfolgenden Text wird stets die Erzeugung der Spannung und der Einfluss derselben auf das Magnetfeld beschrieben; nicht zu vergessen ist hier aber, dass stets der Zwischenschritt über den Strom beachtet werden muss.

#### 3.2 Übersicht über die Ansteuerungseinheit

Die Ansteuerungseinheit setzt sich aus der Steuereinheit, den *Full-Bridges* ([Abb. 9](https://www.junge-wissenschaft.ptb.de/fileadmin/paper/2020/02/JUWI-02-20-img-09.jpg)) und der Messeinheit zusammen.

Die Steuereinheit interagiert mit dem Nutzer. Sie verfügt über mehrere Einund Ausgabeelemente, z.B. LCD-*Displays*, um dem Nutzer zu ermöglichen, Einstellungen zur nächsten Messung zu treffen, diese zu starten und zu überwachen. Die Steuereinheit erzeugt außerdem sechs pulsweitenmodulierte Spannungssignale mit einer Amplitude von jeweils 5 V, von denen immer zwei gemeinsam eine der drei Sinusspannungen simulieren.

Diese pulsweitenmodulierten Signale der Steuereinheit werden an den zweiten Teil, die *Full-Bridges* weitergegeben. Hier werden jeweils zwei zusammengehörige pulsweitenmodulierte Signale zusammengefügt und verstärkt. Die drei so entstehenden pulsweitenmodulierten Spannungssignale, welche jeweils eine Sinusspannung simulieren, haben eine Amplitude von 15 V.

Die Spannungssignale werden an die Messeinheit, den dritten Teil, weitergegeben und dort gemessen. Die Messeinheit enthält auch den selbst gebauten Drehstromelektromotor, welcher mit den verstärkten pulsweitenmodulierten Signalen angesteuert wird.

#### 3.3 Die Steuereinheit

#### 3.3.1 Der Arduino Mega 2560

Das Herz der Steuereinheit ist ein Arduino Mega 2560, welcher alle Aktivitäten steuert. Dieses Computerboard arbeitet mit einem ATmega2560-Mikrocontroller, welcher mit einer Taktrate von 16 kHz und einer Betriebsspannung von 5 V arbeitet, welche mit vielen elektronischen Bauteilen kompatibel ist und somit ein Auswahlkriterium für das Computerboard war. Außerdem wurde der Arduino Mega ausgewählt, weil er über sehr viele *Pins* mit für die Arbeit erforderlichen Funktionen verfügt: So hat er 54 digitale *Pins*, von denen 15 pulsweitenmodulierte Signale mit einer Amplitude von 5 V ausgeben können und von denen sechs *Interrupt*-*Pins* sind. Ein weiterer Vorteil des Arduino Mega ist sein verhältnismäßig großer Programmspeicher (256 kB) und sein ebenfalls großer SRAM/Arbeitsspeicher (8 kB) [4].

#### 3.3.2 Ein- und Ausgabeelemente

Um mit dem Nutzer interagieren zu können, verfügt die Steuereinheit über diverse Ein- und Ausgabeelemente – darunter zwei LCD-*Displays*, welche jeweils in vier Zeilen und 20 Spalten Informationen ausgeben können und über das Übertragungsprotokoll I2 C mit dem Arduino kommunizieren. Außerdem umfasst die Steuereinheit einen Drehknopf und vier Druckknöpfe, mithilfe derer der Nutzer durch ein einfaches Menü navigieren kann.

Des Weiteren verfügt die Steuereinheit über ein SD-Karten-Lese- und -Schreib-Modul, welches über den Datenbus SPI mit dem Arduino kommuniziert und so Messwerte auf einer SD-Karte sichern kann. Diese Messwerte können später auf einem Computer mit Microsoft Excel betrachtet und grafisch dargestellt werden.

An der Steuereinheit ist außerdem ein aktiver Summer verbaut, welcher vor

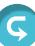

dem Motorstart ein akustisches Warnsignal gibt. Eine RGB-LED an der Steuereinheit informiert den Nutzer durch das Leuchten in verschiedenen Farben über den aktuellen Systemstatus (s. Abb. 4). Außerdem verfügt die Einheit über ein DS3231-Echtzeituhren-Modul, welches das aktuelle Datum und die aktuelle Uhrzeit ermitteln kann, um so verschiedene Messungen auseinanderzuhalten (s. Abb. 4).

#### 3.3.3 Auslesen des *Encoders*

Der *Encoder* bzw. Drehgeber ist ein Bauteil, das dazu dient, die Drehung des Elektromotors zu vermessen und den aktuellen Drehwinkel desselben zu bestimmen. Für das Projekt ist der *Encoder* lediglich für diese Aufgabe wichtig und könnte entsprechend als *Blackbox*  behandelt werden, die mit der Achse des Motors verbunden ist und auf dieser Basis ein elektrisches Signal ausgibt. Dennoch wird im Folgenden kurz die Funktionsweise dieses Bauteils behandelt:

Im Inneren des *Encoder*s ist die Achse des Elektromotors mit einer drehbar gelagerten Scheibe verbunden, die außen in regelmäßigen Abständen angeordnete, lichtdurchlässige Stellen besitzt. Über dieser Scheibe ist außen im Gehäuse des *Encoder*s eine LED-Lampe angebracht, die gebündeltes Licht auf die Scheibe strahlt. Dieses Licht trifft bei einer gleichmäßigen Drehung derselben abwechselnd auf lichtundurchlässige und lichtdurchlässige Stellen auf der Scheibe. Unter dieser ist ein lichtempfindlicher, elektrischer Sensor angebracht, der eine Spannung von 0 V oder 5 V ausgibt, je nachdem, ob er Licht misst oder nicht. Diese Spannung gibt der *Encoder* aus, sodass sie von dem verwendeten Arduino-Mikrocontroller vermessen werden kann. Bei einer gleichmäßigen Drehung des *Encoder*s wird also eine Rechteckspannung mit konstanter Frequenz ausgegeben. Mithilfe dieser Frequenz kann der Arduino die Drehgeschwindigkeit ermitteln, während weitere ähnlich erzeugte *Encoder*-Spannungen nötige Informationen

 $\overline{D}$ 

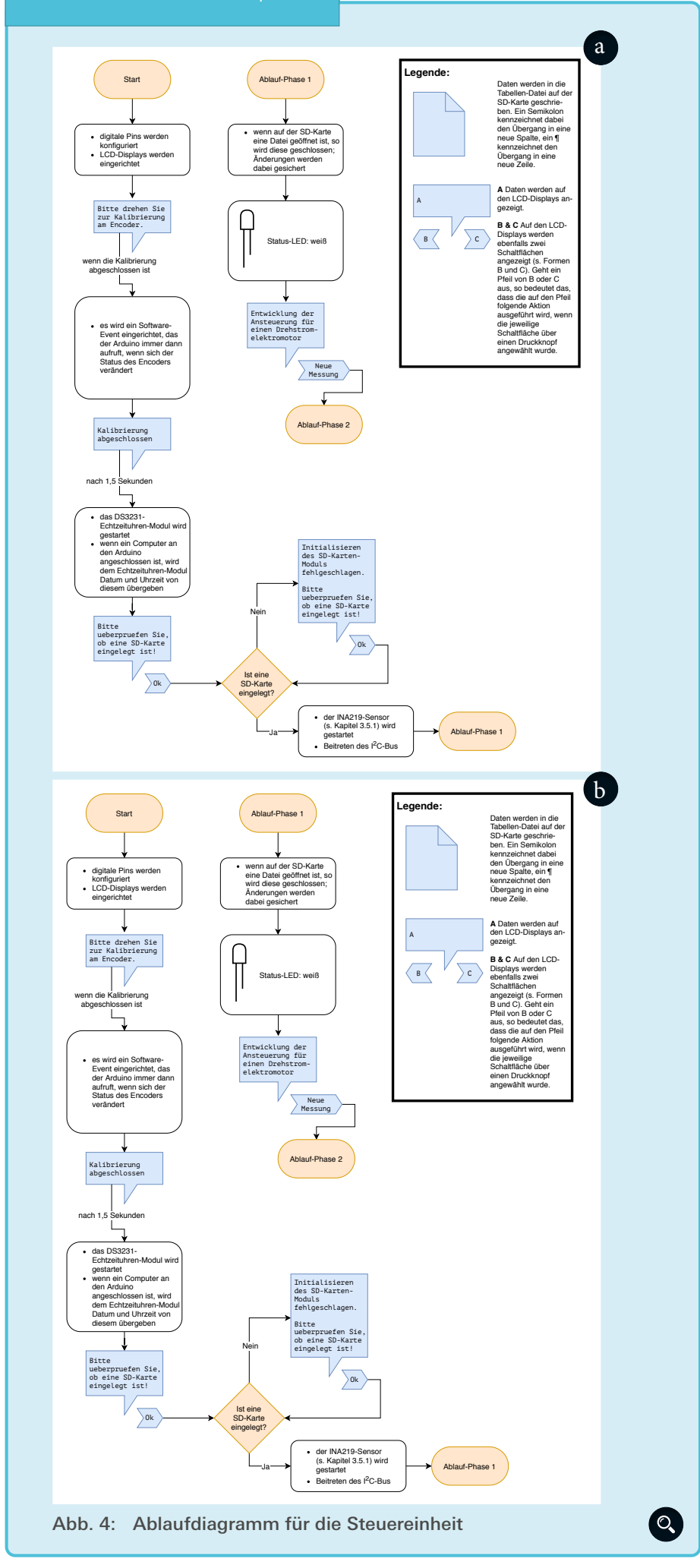

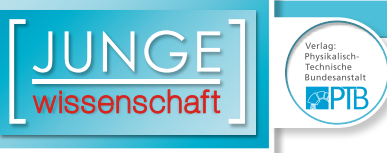

liefern, um Drehrichtung und Drehwinkel zu bestimmen.

Das Auslesen des *Encoder*s erfolgt durch zum Teil selbst entwickelte Arduino-Sketche. Diese funktionierten erst nach ausgiebiger Fehleranalyse einwandfrei. Ein Problem war unter anderem, dass der *Encoder* bei einer einzigen Drehung eine Rechteckspannung mit 3000 Vollphasen ausgibt.

#### 3.3.4 Funktionsweise

Die grundsätzliche Funktionsweise der Steuereinheit ist in dem Ablaufdiagramm in [Abb. 4](https://www.junge-wissenschaft.ptb.de/fileadmin/paper/2020/02/JUWI-02-20-img-04.jpg) zu sehen.

Neben dem Durchführen einzelner Messungen (wie in [Abb. 4](https://www.junge-wissenschaft.ptb.de/fileadmin/paper/2020/02/JUWI-02-20-img-04.jpg) beschrieben) ist auch das automatische Durchführen ganzer Messreihen möglich. Dabei werden nacheinander viele Messpunkte bestehend aus einem konstanten Drehmoment und einer konstanten Drehzahl angefahren. Der Nutzer muss hierbei lediglich zwischen den einzelnen Messungen das vom Motor zu Zwecken von Messungen hochgezogene Gewicht ändern. Das Einstellen der Drehzahl und das Durchführen der Messungen erfolgen hingegen vollkommen autonom. So erfolgen Wirkungsgradmes-

sungen jeweils ab dem Zeitpunkt, an dem der E-Motor seine Zielfrequenz erreicht hat. Die Ergebnisse der Messreihe werden vom Arduino auf die SD-Karte geschrieben und können von einem Computer ausgewertet werden. Hierzu wurde eine Software in Java geschrieben, welche die SD-Karte ausliest und die Ergebnisse der Messreihe in einem farbigen Wirkungsgradkennfeld anzeigt ([Abb. 11](https://www.junge-wissenschaft.ptb.de/fileadmin/paper/2020/02/JUWI-02-20-img-11.jpg)).

Die "writeSinus()"-Funktion auf dem Arduino Mega ist eine zentrale Funktion in dessen Sketch. Ihr (sich wiederholender) Aufruf ist in [Abb. 4](https://www.junge-wissenschaft.ptb.de/fileadmin/paper/2020/02/JUWI-02-20-img-04.jpg) verzeichnet. Sie dient dazu, sechs pulsweitenmodulierte Signale zu erstellen, welche zusammen drei Sinusspannungen simulieren und der Ansteuerung des Drehstromelektromotors dienen. Diese Signale haben eine Amplitude von 5 V und werden von mehreren *Full-Bridges* verstärkt.

Pulsweitenmodulierte Spannungen (PWM-Spannungen) (Abb. 5) sind Rechteckspannungen mit einer konstanten Frequenz *F*, aus der sich eine bestimmte Periodendauer *T* ergibt. Während einer bestimmten Zeit *t ein* dieser Periodendauer liegt diese Rechteckspannung bei einer Spannung, die ih-

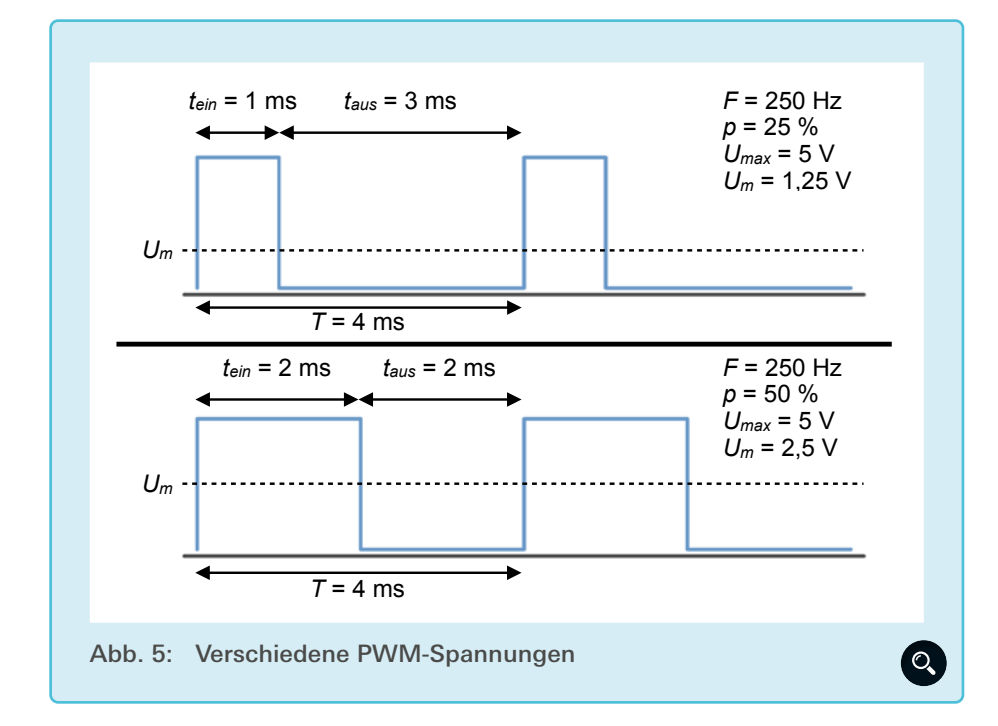

rer Amplitude *Umax* entspricht. Die Rechteckspannung ist in dieser Zeit "an". Während der restlichen Zeit  $t_{\textit{\tiny{aux}} }$ der jeweiligen Periode liegt die Rechteckspannung bei 0 V, sie ist "aus". Die Periodendauer *T* einer pulsweitenmodulierten Rechteckspannung  $U_{p_{WM}}$  ist also gleich der Summe der Zeiten *t ein* und *t aus*:

$$
T=t_{_{ein}}+t_{_{aus}}
$$

Das in Prozent angegebene Tastverhältnis *p* eines PWM-Signals gibt an, welchen Anteil die Ein-Zeit *t ein* zur Periodendauer *T* hat. Es gilt:

$$
p = \frac{t_{\text{ein}}}{T} = \frac{t_{\text{ein}}}{t_{\text{ein}} + t_{\text{aus}}}
$$

Das bedeutet, dass ein PWM-Signal mit einem Tastverhältnis *p* von 50 % (Abb. 5) aus Perioden besteht, deren Signal jeweils zur Hälfte "an" und zur Hälfte "aus" ist.

Eine weitere Größe im Zusammenhang mit Pulsweitenmodulation ist der Mittelwert U<sub>m</sub> von PWM-Spannungen. Dieser gibt an, wie groß eine PWM-Spannung im zeitlichen Mittel ist. Ein PWM-Signal mit einem Tastverhältnis *p* von 50 % und einer Amplitude *Umax* von 5 V hat einen Spannungs-Mittelwert *U<sub>m</sub>* von 2,5 V. Dieser Spannungs-Mittelwert *Um* von 2,5 V beträgt die Hälfte der Amplitude von 5 V, denn die PWM-Spannung liegt eine Hälfte der Zeit bei 0 V und in der anderen Hälfte der Zeit bei 5 V. U<sub>m</sub> ist also proportional zum Tastverhältnis *p* und der Amplitude *Umax*:

$$
U_m = U_{max} \cdot p = U_{max} \cdot \frac{t_{ein}}{t_{ein} + t_{aus}}
$$

Wenn mit Pulsweitenmodulation eine bestimmte analoge, konstante Spannung (*Um*) zwischen 0 V und der PWM-Amplitude *Umax* simuliert werden soll, so muss das Tastverhältnis einmalig entsprechend angepasst werden. Im Fall dieses Projektes soll die PWM-Technologie jedoch dazu verwendet wer-

 $\overline{G}$ 

den, eine ständig variierende Spannung zu simulieren, eine Sinusspannung (s. Abb. 6). Eine Sinusspannung ist abwechselnd positiv und negativ, aber der verwendete Arduino unterstützt nur Pulsweitenmodulation mit positiven Spannungen. Deshalb wurde die gewünschte Sinusspannung aufgeteilt: Eine PWM-Spannung  $U_{p_{WM+}}$  simuliert dessen positiven Teil und eine andere PWM-Spannung  $U_{_{\it PWM}{}_{\!\!\circ}}$  dessen negativen Teil. Es gibt also zwei PWM-Spannungen, die jeweils einen Teil der variierenden Sinusspannung simulieren. Dies bewerkstelligen sie, indem sich ihr Tastverhältnis von PWM-Periode zu PWM-Periode ändert (s. Abb. 6). Mit jeder PWM-Periode wird somit eine andere konstante Spannung simuliert. Diese konstanten, von PWM-Periode zu PWM-Periode variierenden Spannungen ergänzen sich jeweils zum erwünschten Teil der Sinusspannung.

Pro simulierter Sinusspannung werden also zwei PWM-Spannungen  $U_{p_{WM+}}$ und  $U_{\scriptscriptstyle PWM}$ benötigt. Diese zwei PWM-Spannungen haben eine Amplitude von 5 V und werden von einer Full-Bridge verstärkt und zu einer PWM-Spannung, die in den positiven und in den negativen Bereich geht, zusammengefügt (s. Kapitel 3.2). Da drei phasenverschobene Sinusspannungen simuliert werden müssen, werden sechs PWM-Spannungen vom Arduino erstellt [5].

Um bei dem entwickelten System eine feldorientierte Ansteuerung zu ermöglichen, wird der aktuelle Messwert des *Encoder*s ständig vom Arduino betrachtet und ausgewertet. So kann ermittelt werden, wie groß der Drehwinkel δ<sub>Rotor</sub> (des Magnetfelds) des Rotors aktuell ist. Als Nullpunkt dieses Drehwinkels wird die Position des Rotors in [Abb. 2](https://www.junge-wissenschaft.ptb.de/fileadmin/paper/2020/02/JUWI-02-20-img-02.jpg) definiert.

Auf Grundlage des Rotor-Drehwinkels  $\delta_{\textit{p}_{\textit{other}}}$  wird für die drei phasenverschobenen Sinusspannungen ([vgl. Abb. 3](https://www.junge-wissenschaft.ptb.de/fileadmin/paper/2020/02/JUWI-02-20-img-03.jpg)) ein ganz bestimmter Phasenwinkel φ<sub>0</sub> ausgewählt, aus dem ein bestimmter Drehwinkel  $δ<sub>Stator</sub>$  des Stator-Magnetfelds resultiert. Der Nullpunkt für diesen Stator-Magnetfeld-Drehwinkel δ<sub>stator</sub> ist der Drehwinkel des Stator-Magnetfelds in [Abb. 2](https://www.junge-wissenschaft.ptb.de/fileadmin/paper/2020/02/JUWI-02-20-img-02.jpg).

Der Phasenwinkel φ<sub>0</sub> wird immer so gewählt, dass  $\varDelta \delta_{\textit{Rotor-Stator}}$  die Differenz zwischen Drehwinkel des Stator- und des Rotor-Magnetfelds, einen konstanten, vorher eingestellten Wert annimmt. So kann erreicht werden, dass das Stator-Magnetfeld zu jedem Zeitpunkt um einen bestimmten Winkel zum Rotor-Magnetfeld versetzt ist und ihm "vorauseilt". So wird eine ständige Beschleunigung des Rotors erlangt. Der

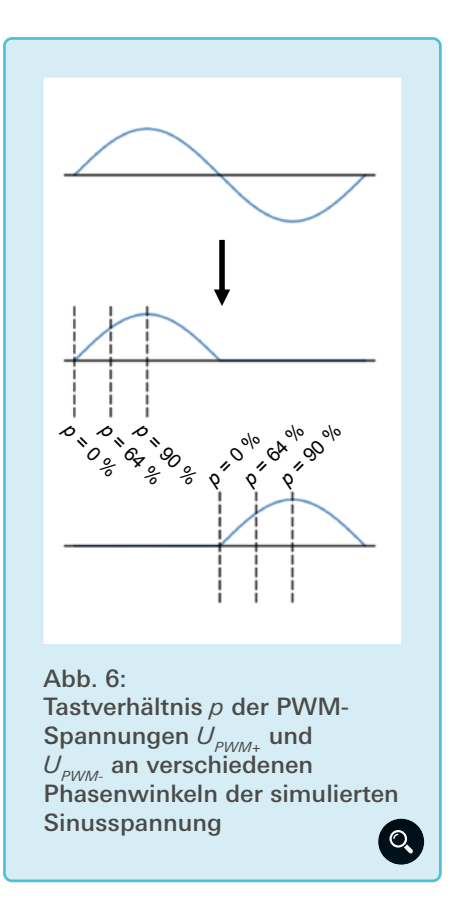

Rotor versucht, mit seinem Magnetfeld mit dem des Stators gleichzuziehen, schafft dies aber nie, da das Stator-Magnetfeld immer dem des Rotors voraus ist. Da sich die Winkelgeschwindigkeit des Rotors erhöht, erhöht sich auch die Winkelgeschwindigkeit des Stator-Magnetfelds und somit die Frequenz der Sinusspannungen.

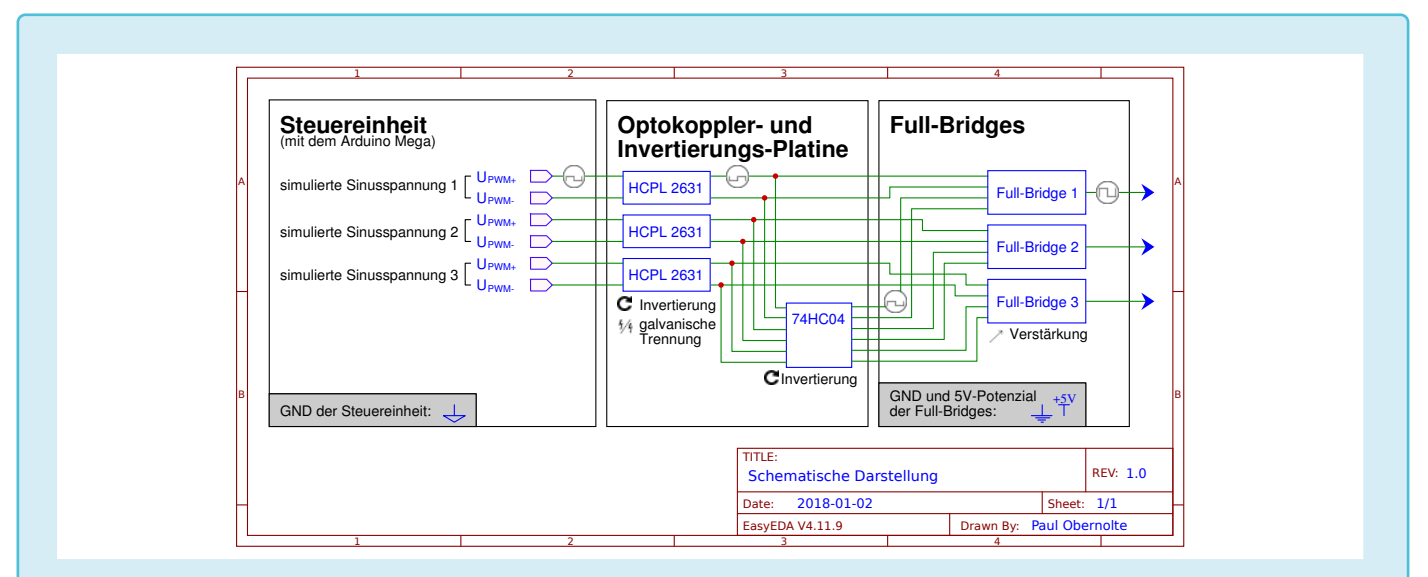

Abb. 7: Verbindung der Steuereinheit, der Optokoppler und der *Full-Bridges*

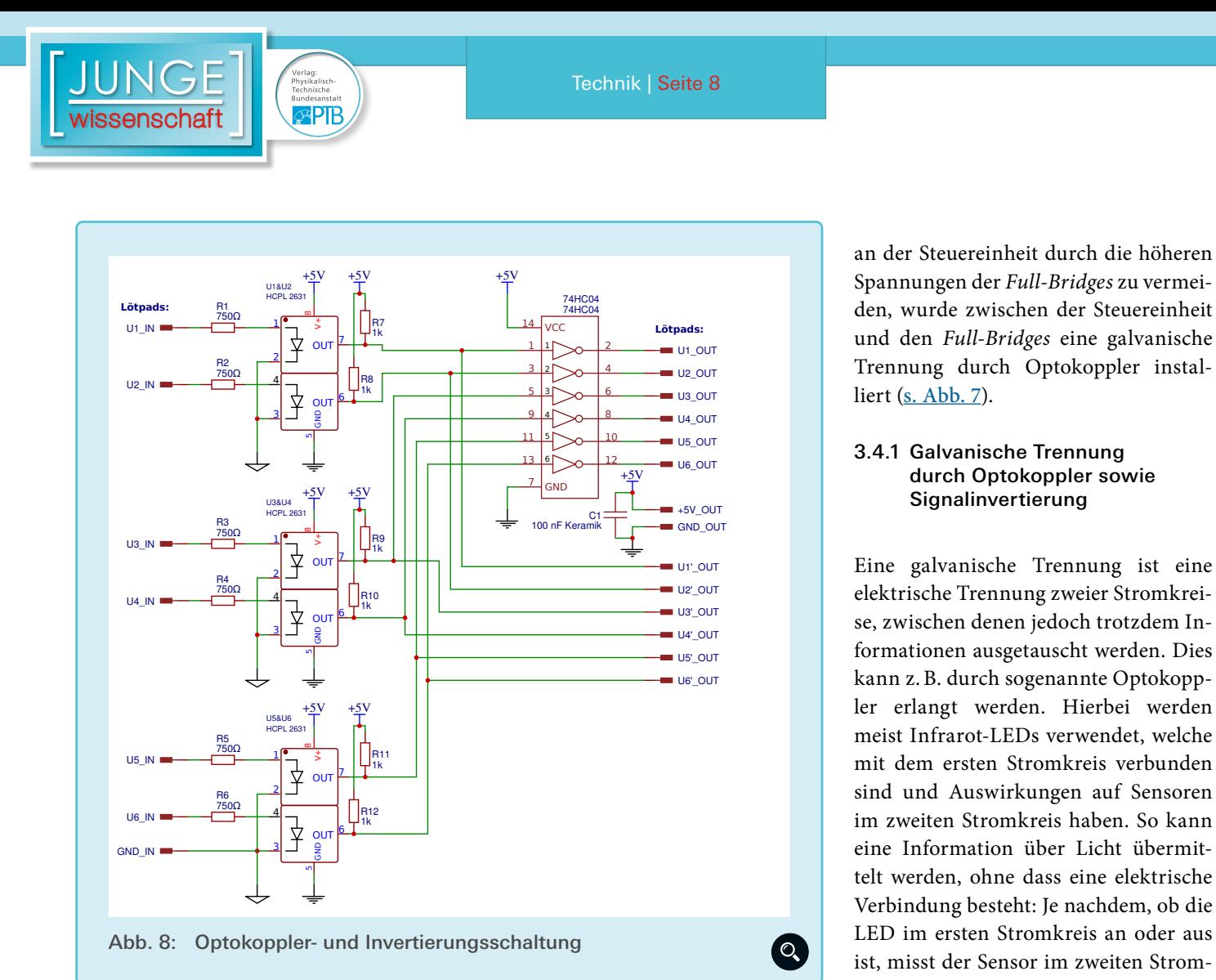

Um nicht über die im Einstellungsmenü des Arduinos festgelegte Zieldrehzahl hinauszuschreiten, wird die aktuelle Drehzahl/Winkelgeschwindigkeit des Rotors, gemessen vom *Encoder*, ständig vom Arduino überwacht. Sobald die aktuelle Rotor-Drehzahl 98 % der Zieldrehzahl überschreitet, wechselt die Ansteuerung des Motors in einen Modus mit konstanter Frequenz der Sinusspannungen, sodass die Beschleuni- $\overline{O}$   $\overline{O}$   $\overline{O}$   $\overline{O}$   $\overline{O}$   $\overline{11}$ 

 $\overline{D}$ 

gung des Rotors gestoppt wird.

#### *3.4 Full-Bridges* mit galvanischer Trennung

Die *Full-Bridges* dienen dazu, die sechs positiven PWM-Signale der Steuereinheit zu drei positiven und negativen PWM-Signalen zusammenzufügen und zu verstärken. Um eine höhere Sicherheit zu gewährleisten und Schäden Date: 2017-10-19 Sheet: 1/1

an der Steuereinheit durch die höheren 4 Spannungen der *Full-Bridges* zu vermeiden, wurde zwischen der Steuereinheit und den *Full-Bridges* eine galvanische liert ([s. Abb. 7](https://www.junge-wissenschaft.ptb.de/fileadmin/paper/2020/02/JUWI-02-20-img-07.jpg)).

#### 3.4.1 Galvanische Trennung durch Optokoppler sowie Signalinvertierung

Eine galvanische Trennung ist eine se, zwischen denen jedoch trotzdem Informationen ausgetauscht werden. Dies kann z.B. durch sogenannte Optokoppler erlangt werden. Hierbei werden meist Infrarot-LEDs verwendet, welche mit dem ersten Stromkreis verbunden sind und Auswirkungen auf Sensoren eine Information über Licht übermittelt werden, ohne dass eine elektrische Verbindung besteht: Je nachdem, ob die LED im ersten Stromkreis an oder aus ist, misst der Sensor im zweiten Stromkreis andere (logische) Werte.

In diesem Projekt wurde der Optokoppler HCPL 2631 ([Abb. 7](https://www.junge-wissenschaft.ptb.de/fileadmin/paper/2020/02/JUWI-02-20-img-07.jpg)) verwendet, welcher über zwei Kanäle und somit über zwei Infrarot-LEDs verfügt. Für die drei verwendeten Optokoppler sowie ein weiteres Bauteil wurde mithilfe des Internet-Services EasyEda eine PCB-Platine gestaltet und gefertigt. Der zugehö-here Si- rige Schaltplan ist in [Abb. 8](https://www.junge-wissenschaft.ptb.de/fileadmin/paper/2020/02/JUWI-02-20-img-08.jpg) zu sehen.

EasyEDA V4.10.2 Drawn By: Paul Obernolte

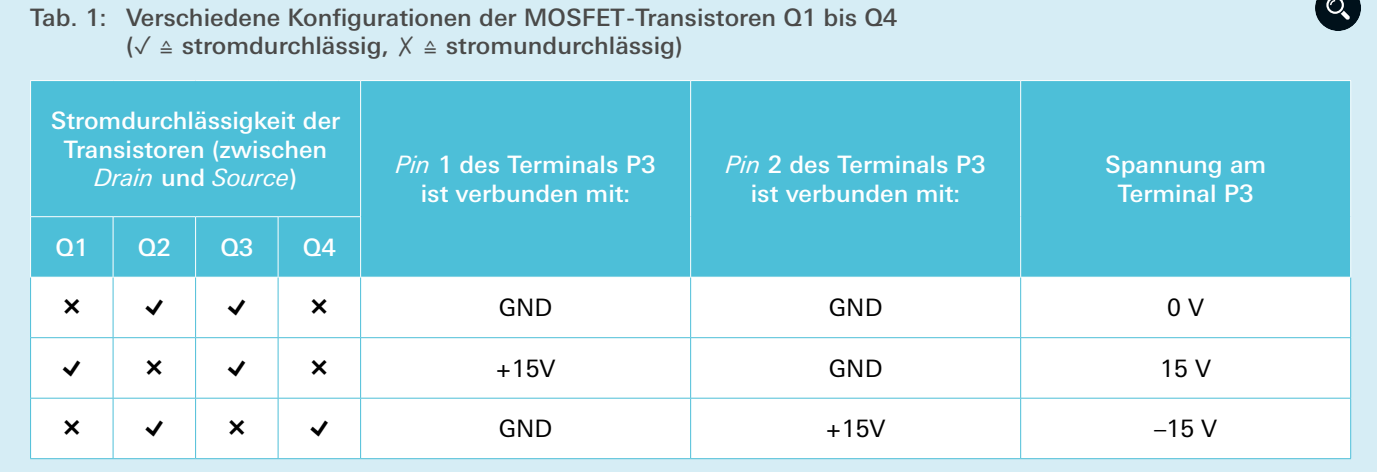

Die Kathoden der Optokoppler-LEDs (*Pin* 2 und 3 des Optokopplers) sind mit dem GND der Steuereinheit ("GND\_IN" ) verbunden. Die Anoden (*Pin* 1 und 4) sind jeweils über einen strombegrenzenden Widerstand von 750 Ω mit Lötpads verbunden, an die die PWM-Signale des Arduino Mega  $($ "U1 IN" bis "U6\_IN") angelegt werden.

Die beiden *Outputs* jedes Optokopplers (*Pin* 6 und 7) sind jeweils über einen Widerstand von 1 kΩ mit dem 5-V-Potenzial der *Full-Bridges* ("+5V OUT") verbunden. Im Normalfall, d.h., wenn kein Strom durch die Infrarot-LEDs fließt und diese nicht leuchten, liegen die *Outputs* des Optokopplers (*Pin* 6 und 7) durch diese 1-kΩ-Widerstände ("R7" bis "R12") bei 5 V. Wenn jedoch Strom durch die LEDs fließt und diese leuchten, so verbinden Transistoren im Optokoppler die *Outputs* des Optokopplers (*Pin* 6 und 7) mit dem GND der *Full-Bridges* ("GND\_OUT"  $\overline{+}$ ). Die *Outputs* des jeweiligen Optokopplers liegen dann bei 0 V.

Wenn also Strom durch die Infrarot-LEDs fließt, so liegen die Optokoppler-*Outputs* bei 0 V. Fließt kein Strom durch die LEDs liegen besagte *Outputs* bei 5 V. Entsprechend liegt eine Invertierung der *Input*-Signale der Optokoppler vor. Die *Full-Bridges* benötigen besagte Signale sowohl invertiert ("U1'\_OUT" bis "U6'\_ OUT"), als auch nicht invertiert ("U1 OUT" bis "U6\_OUT").

Die *Output*-Signale der Optokoppler sind also im Vergleich zu den PWM-Signalen des Arduinos invertiert. Um diese Invertierung aufzuheben, werden die Optokoppler-*Outputs* von einem Invertierungs-IC (74HC04) zurückinvertiert. Dieser IC kann sechs Logik-Signale invertieren und ist mit dem GND sowie dem 5-V-Potenzial der *Full-Bridges* ( und  $\binom{4V}{1}$  verbunden.

Alles in allem empfängt die Optokoppler- und Invertierungsschaltung also sechs pulsweitenmodulierte Signale vom Arduino Mega und führt diese drei zweikanaligen Optokopplern zu ([s. Abb. 7](https://www.junge-wissenschaft.ptb.de/fileadmin/paper/2020/02/JUWI-02-20-img-07.jpg)). Diese Optokoppler invertieren die PWM-Signale und sorgen für eine galvanische Trennung zwischen der Steuereinheit bzw. dem Arduino Mega und den *Full-Bridges* ([s. Abb. 7](https://www.junge-wissenschaft.ptb.de/fileadmin/paper/2020/02/JUWI-02-20-img-07.jpg)). Ein anderes Bauteil auf der Platine (74HC04) invertiert die *Output*-Signale des Optokopplers zurück in ihren ursprünglichen Zustand. Die invertierten sowie die nicht invertierten *Output*-Signale der Platine werden den drei *Full-Bridges* zugeführt ([s. Abb. 7](https://www.junge-wissenschaft.ptb.de/fileadmin/paper/2020/02/JUWI-02-20-img-07.jpg)).

#### 3.4.2 Die *Full-Bridges*

Mithilfe des Internet-Services EasyEda wurde eine Full-Bridge-PCB-Platine gestaltet und anschließend von diesem gefertigt. Die Platinen wurden bestückt, also mit den entsprechenden Bauteilen belötet. Der zu den Full-Bridge-Platinen zugehörige Schaltplan ist in [Abb. 9](https://www.junge-wissenschaft.ptb.de/fileadmin/paper/2020/02/JUWI-02-20-img-09.jpg) zu sehen. In diesem Schaltplan werden Abkürzungen bestehend aus einem Buchstaben und einer Zahl verwendet (z.B. Q1), welche jeweils ein Bauteil bezeichnen und im folgenden Text verwendet werden.

Die Full-Bridge besteht aus vier N-Channel-MOSFET-Transistoren Q1 bis Q4 des Typs IRLB 8721. Diese verfügen jeweils über drei Kontakte: *Gate* (G), *Drain* (D) und *Source* (S). Im Normalfall, d.h., wenn zwischen dem *Gate* und der *Source* eine Spannung  $U_{GS}$  von 0 V anliegt, ist der Widerstand *R*<sub>ps</sub> zwischen dem *Drain* und der *Source* so groß, dass hier fast kein Strom fließt. Ab einer Schwellspannung  $U_{cs}$  von ca. 1,8 V sinkt der Widerstand  $R_{DS}$  sehr stark (auf ca. 8,7 m $\Omega$ ), sodass zwischen *Drain* und *Source* ein Strom fließen kann. Ein MOSFET-Transistor fungiert also als elektronischer Schalter, welcher mit einer sehr hohen Taktfrequenz große Spannungen schalten kann [6].

Die verwendete Full-Bridge funktioniert, indem sie *Pin* 1 und 2 des *Output*-Terminals P3 einzeln entweder mit +15 V oder mit dem GND verbindet ([s. Tab. 1](https://www.junge-wissenschaft.ptb.de/fileadmin/paper/2020/02/JUWI-02-20-tab-01.jpg)). So kann erreicht werden, dass am Terminal P3 entweder keine, eine positive oder eine negative Spannung anliegt.

Pro simulierter Sinusspannung erstellt der Arduino zwei positive PWM-Spannungen: Eine, die den positiven Teil der jeweiligen Sinusspannung ( $U_{p_{WM+}}$ ) simuliert und eine, die dessen negativen Teil ( $U_{p_{WM}}$ ) simuliert. Diese PWM-Span-

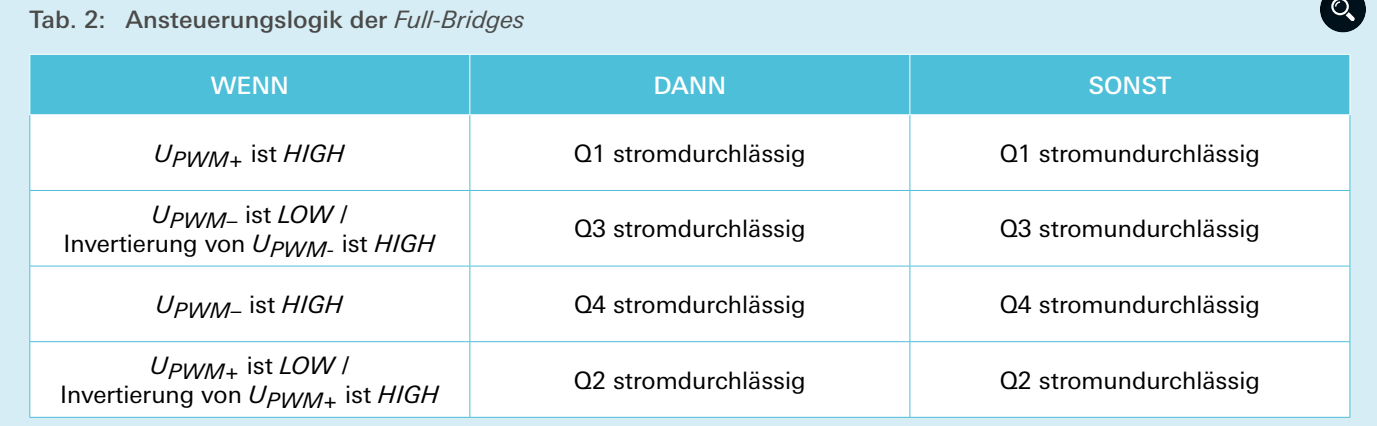

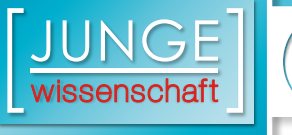

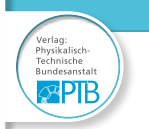

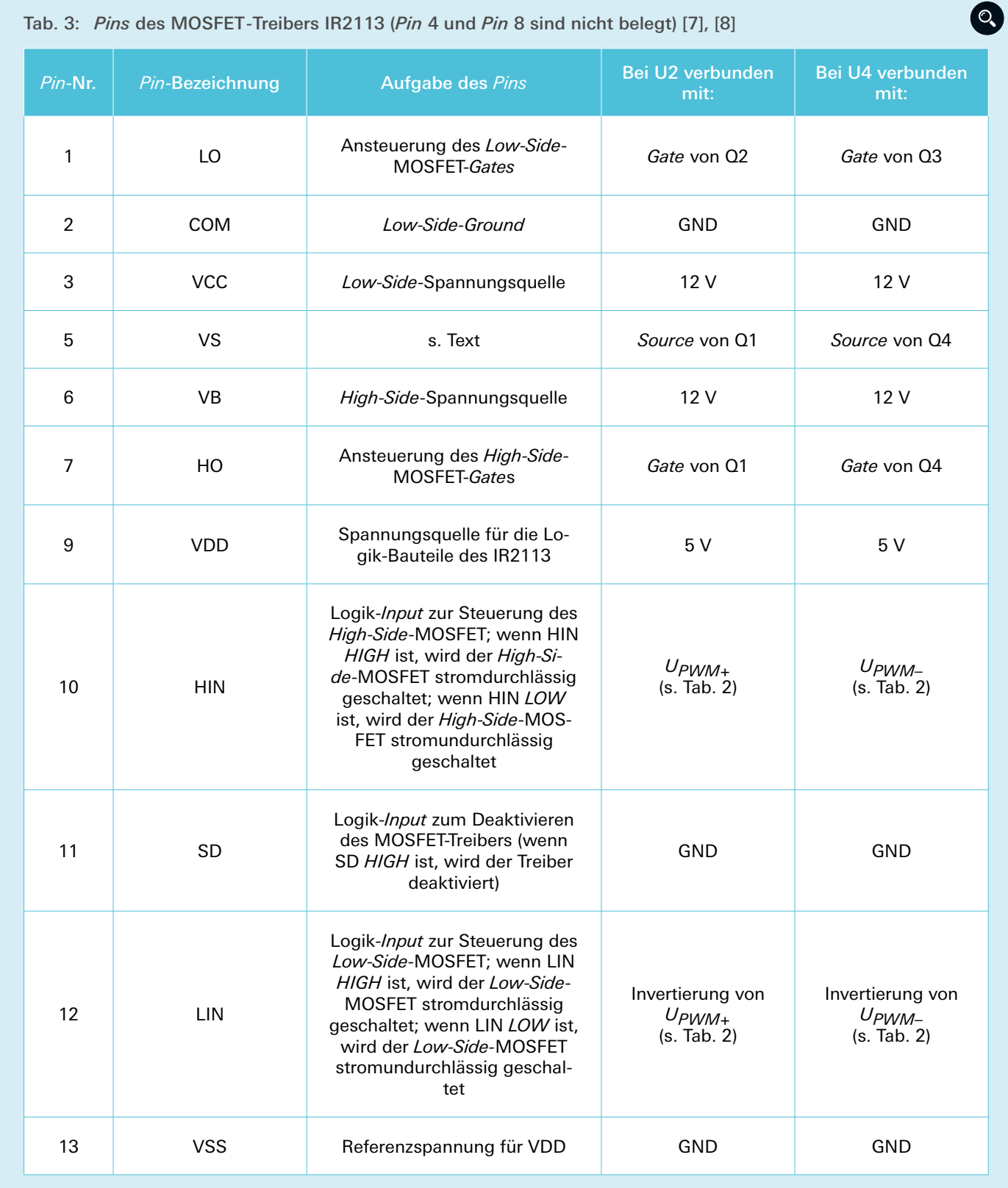

nungen nehmen zu jedem Zeitpunkt einen bestimmten Status an: Entweder sind sie "HIGH" und liegen bei 5 V oder sie sind "LOW" und liegen bei 0 V. Von der Optokoppler- und Invertierungsplatine werden alle PWM-Spannungen  $U_{_{\textit{PWM}+}}$  und  $U_{_{\textit{PWM}+}}$  invertiert (<u>s. Abb.</u> [7](https://www.junge-wissenschaft.ptb.de/fileadmin/paper/2020/02/JUWI-02-20-img-07.jpg)), sodass von jeder dieser Spannungen auch eine invertierte Version vorliegt.

Ansteuerungslogik der drei *Full-Bridges*:

■ Immer, wenn  $U_{p_{WM+}}$  *HIGH* ist, ist *UPWM- LOW*. In diesem Fall sollten die Transistoren Q1 und Q3 strom-

 $\overline{z}$ 

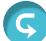

durchlässig sein, damit am Terminal P3 eine positive Spannung anliegt.

- Immer, wenn  $U_{p_{WM}}$  *HIGH* ist, ist *UPWM+ LOW*. In diesem Fall sollten die Transistoren Q2 und Q4 stromdurchlässig sein, damit am Terminal P3 eine negative Spannung anliegt.
- Für den Fall, dass sowohl  $U_{p_{WM+}}$ und *UPWM- LOW* sind, sollten die Transistoren Q2 und Q3 stromdurchlässig sein, damit am Terminal P3 keine Spannung anliegt.

Mithilfe dieser Ansteuerungslogik entsteht am Terminal P3 eine positive und negative PWM-Spannung, welche eine vollständige positive und negative Sinusspannung simuliert. [Tab. 2](https://www.junge-wissenschaft.ptb.de/fileadmin/paper/2020/02/JUWI-02-20-tab-02.jpg) drückt die oben beschriebene Ansteuerungslogik aus.

Auf Grundlage dieser Ansteuerungslogik lässt sich die Funktionsweise der *Full-Bridges* nachvollziehen.

Um die MOSFET-Transistoren in der Full-Bridge anzusteuern, wurden zwei sogenannte MOSFET-Treiber des Typs IR2113 verwendet. Dies sind elektronische Bauteile, welche mit Logik-Signalen, den PWM-Spannungen, angesteuert werden und so selbst jeweils zwei MOSFETs ansteuern. Jeder der zwei Treiber U2 und U4 steuert einen mit +15 V verbundenen MOSFET (einen *High-Side*-MOSFET) und einen mit dem GND verbundenen MOSFET (einen *Low-Side*-MOSFET) an. Einen Überblick über die verschiedenen *Pins* dieser Treiber gibt [Tab. 3](https://www.junge-wissenschaft.ptb.de/fileadmin/paper/2020/02/JUWI-02-20-tab-03.jpg).

Die *Low-Side*-MOSFETs (Q2 und Q3) sind mit ihrer *Source* jeweils mit dem GND verbunden. Um sie anzusteuern, wird also eine Spannung mit Referenz auf den GND benötigt. Als solche wird der VCC des IR2113 verwendet, welcher (in Referenz zum GND) bei 12 V liegt. Soll ein *Low-Side*-MOSFET stromdurchlässig geschaltet werden, so wird LO des entsprechenden IR2113 mit dem VCC verbunden. Soll ein *Low-Side*-MOSFET stromundurchlässig geschaltet werden, so wird LO mit dem COM des IR2113 verbunden, welcher mit dem GND verbunden ist. Entsprechend liegt dann keine Spannung zwischen dem *Gate* und der *Source* des *Low-Side*-MOSFET an.

Die *High-Side*-MOSFETs (Q1 und Q4) hingegen sind mit ihrer *Source* jeweils mit dem *Output* der Full-Bridge verbunden. Wenn diese MOSFETs angesteuert werden, muss also an ihr *Gate*

eine Spannung in Referenz auf die *Source* angelegt werden, welche bei bis zu 15 V liegen kann. Zur Ansteuerung der *High-Side*-MOSFETs sind also keine Signale in Referenz auf den GND geeignet. Stattdessen müssen diese Signale in Referenz auf den Anschluss VS des IR2113 sein, welcher mit der MOSFET-*Source* verbunden ist. Wenn ein *High-Side*-MOSFET angesteuert werden soll, wird HO des entsprechenden IR2113 auf das gleiche Level wie VB gebracht, allerdings nicht in Referenz zum GND, sondern in Referenz zu VS. Dies macht eine Ladungspumpe möglich.

Diese Ladungspumpe besteht (auf der linken Seite der Full-Bridge) aus der Diode D1 und den Kondensatoren C3/C4 sowie dem IR2113. Wenn LIN *HIGH* ist und Q2 somit stromdurchlässig ist, werden C3 und C4 auf das Spannungs-Level der 12-V-Versorgung minus den Spannungsabfall durch D1 geladen – der Strom fließt dabei über folgende in Abb. 9 eingezeichnete Knotenpunkte:  $\rightarrow$  **0**  $\rightarrow$  **0**. Wenn LIN *LOW* ist und HIN *HIGH*, dann wird diese Ladung in C3 und C4 dazu verwendet, um Extraspannung – in diesem Fall 12 V – über dem *Source*-Level von Q1 zu ergänzen – dabei fließt der Strom wie folgt:  $\mathbf{\Theta} \rightarrow \mathbf{\Theta}$  $\rightarrow$   $\bullet$   $\rightarrow$   $\bullet$   $\rightarrow$   $\bullet$ . So kann Q1 stromdurchlässig geschaltet werden. Die Ladungs-

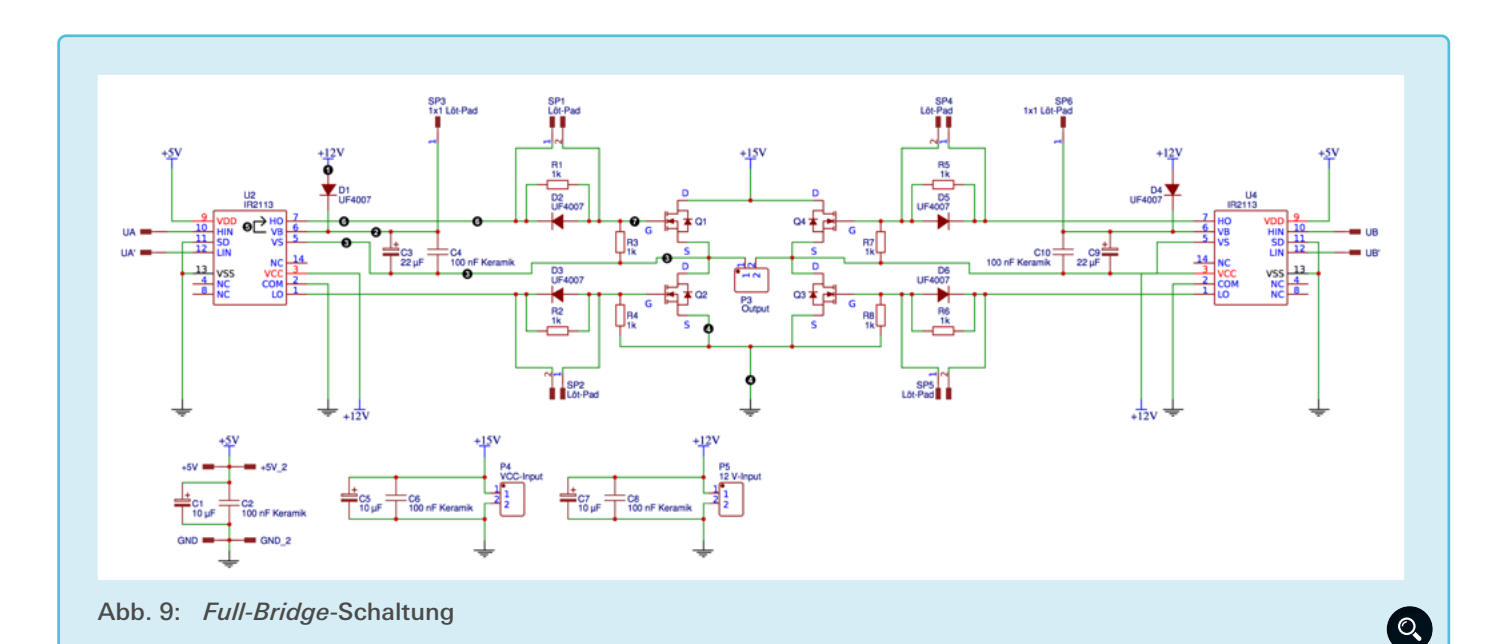

**doi: 10.7795/320.202002**

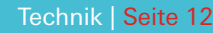

pumpe funktioniert auf der rechten Seite der Full-Bridge exakt wie auf der linken Seite.

 $\mathbb{R}^{\text{PIB}}$ 

Als weitere Bauteile dienen die Widerstände R1, R2, R5 und R6 dazu, den Strom zum *Gate* der Transistoren (deren Datenblatt entsprechend) zu begrenzen. Diese Widerstände können beim Deaktivieren der Transistoren über die Dioden D2, D3, D5 und D6 umgangen werden, um die *Gate*-Kapazität der Transistoren schneller zu entladen [7], [8], [9].

#### 3.5 Messeinheit

Ein Ziel des Projektes ist es, dass der Motor nicht nur automatisch angesteuert, sondern auch zusammen mit der Ansteuerungseinheit automatisch vermessen werden kann. Dazu dient die Messeinheit, welche die elektrische Leistung am Eingang der Leistungselektronik sowie die vom Motor abgegebene mechanische Leistung misst, um so eine Bestimmung des Wirkungsgrades von Leistungselektronik und Motor möglich zu machen.

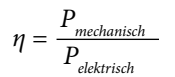

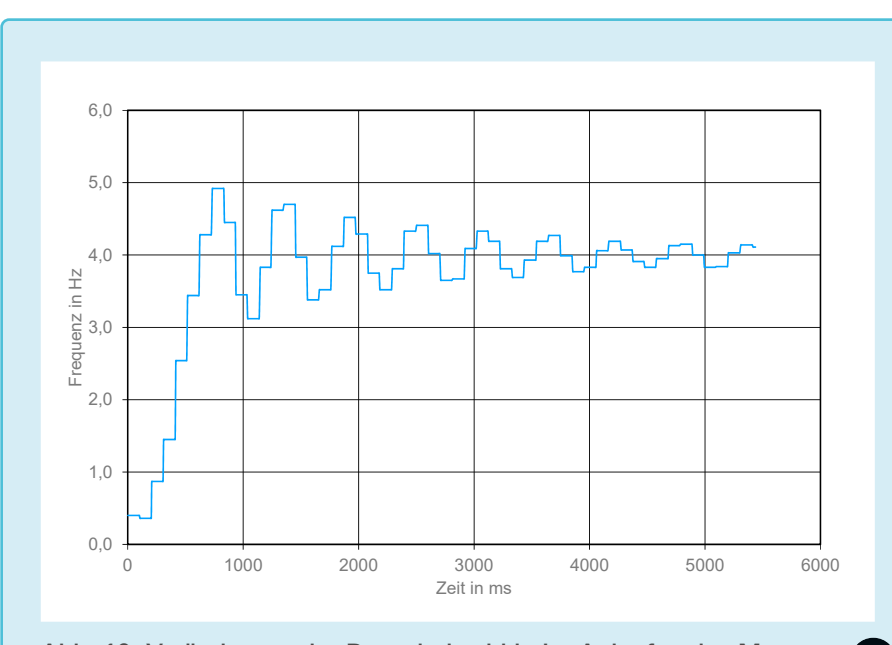

Abb. 10: [Veränderung der Rotordrehzahl beim Anlaufen des Motors](https://www.junge-wissenschaft.ptb.de/fileadmin/paper/2020/02/JUWI-02-20-img-10.jpg)  $\circ$ 

#### 3.5.1 Messung der elektrischen Leistung

Zur Messung der elektrischen Leistung am Eingang der *Full-Bridges* müssen dessen relativ konstante DC-Versorgungsspannungen von 12 V und von 15 V sowie die zugehörigen Ströme vermessen werden. Um eine einfachere Messung zu ermöglichen, wurde die 15-V-Versorgungsspannung verworfen und auch durch die 12-V-Versorgungsspannung ersetzt – eine Veränderung, die mit allen Full-Bridge-Bauteilen kompatibel ist. So müssen nur noch eine relativ konstante DC-Versorgungsspannung und der zugehörige Strom vermessen werden. Dazu dient ein INA219-Modul, welches sowohl Spannung als auch Strom messen kann und via I2C mit dem Arduino Mega der Steuereinheit kommuniziert. Dieser verarbeitet die Messwerte und schreibt sie auf die SD-Karte der Steuereinheit. Das INA219-Modul ist also sowohl parallel zur 12-V-Stromquelle als auch in Reihe hinter dessen GND-Anschluss geschaltet.

Neben der 12-V-Versorgungsspannung verfügen die *Full-Bridges* immer noch über eine 5-V-Versorgungsspannung. Außerdem verfügt auch die Steuereinheit des Systems über eine 5-V-Versorgungsspannung. Da die mit diesen 5-V-Versorgungsspannungen einhergehende elektrische Leistung sehr gering ist, wird sie vernachlässigt.

Da das INA219-Modul direkt sowohl mit den *Full-Bridges* als auch mit der Steuereinheit, dem Arduino Mega, verbunden ist und intern nicht über eine galvanische Trennung verfügt, bricht es die mit den oben beschriebenen Optokopplern angestrebte galvanische Trennung zwischen Steuereinheit und den *Full-Bridges*. Um dieses Problem zu lösen, könnten Optokoppler zwischen der Steuereinheit und dem INA219-Modul eingesetzt werden, wobei also deren I2 C-Kommunikation galvanisch getrennt würde. Aus zeitlichen Gründen wurde diese Lösung aber nicht umgesetzt und ein Bruch der galvanischen Trennung hingenommen.

Zuerst war geplant, neben der *Input*-Leistung der drei *Full-Bridges* auch die *Output*-Leistung derselben, bzw. die elektrische *Input*-Leistung des Motors zu bestimmen. So wäre eine separate Wirkungsgradbestimmung für die Leistungselektronik und den E-Motor möglich gewesen. Allerdings sind die *Output*-Spannungen der *Full-Bridges* keine Gleichspannungen, sondern Wechselspannungen mit hoher Frequenz, welche schwieriger zu messen sind. Deshalb blieb es bei der Bestimmung des Gesamtwirkungsgrades von Leistungselektronik und E-Motor.

#### 3.5.2 Messung der mechanischen Leistung

Um den Gesamtwirkungsgrad der Leistungselektronik und des E-Motors zu bestimmen, muss die mechanische Leistung am Ausgang des Motors gemessen werden. Für eine genaue Wirkungsgradmessung an einem bestimmten Messpunkt (bestehend aus Drehzahl und Drehmoment) muss besagter Messpunkt über eine längere Zeit konstant angesteuert werden. Das heißt, der Motor muss über eine längere Zeit bei kons-

G

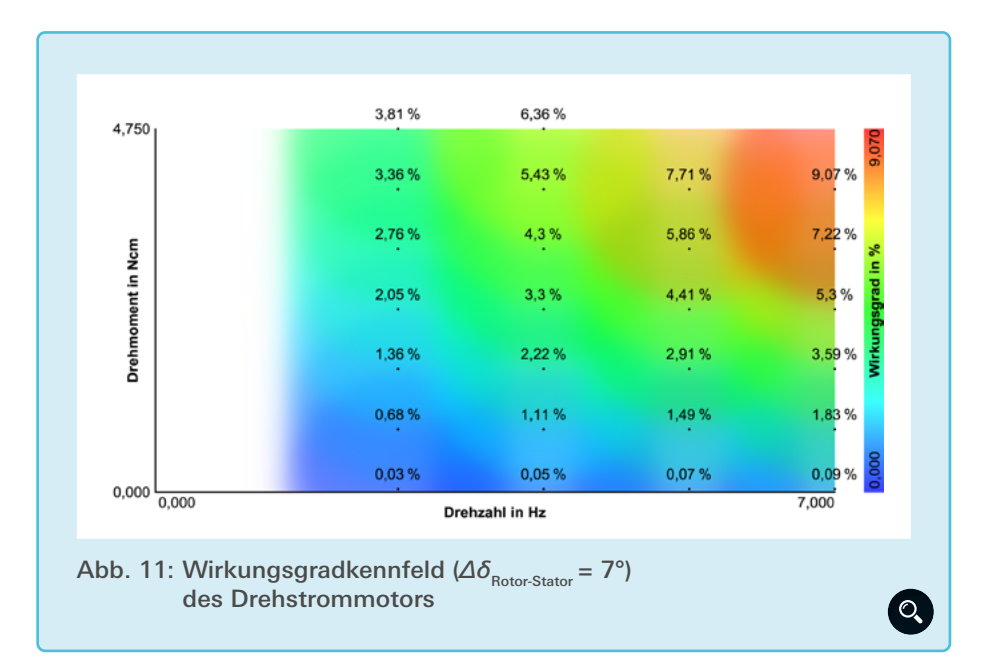

tanter Drehzahl und konstantem Drehmoment drehen. Um dies zu erreichen, gibt es viele aufwendige Methoden, z.B. eine Wirbelstrombremse, um ein konstantes Drehmoment zu erreichen. Diese Methoden verfügen über viele potenzielle Fehlerquellen, weshalb eine andere, recht einfache, aber dafür sehr genaue Methode eingesetzt wurde: Das Hochziehen eines Gewichtes durch den Motor, indem dieser über eine Seilwinde einen Faden aufwickelt. Aus der Masse dieses Gewichtes, der Erdbeschleunigung und dem Radius der Seilwinde, also dem Hebel, über den das Gewicht angehoben wird, kann das Drehmoment des Motors berechnet werden. Zusammen mit der vom *Encoder* gemessenen Motordrehzahl ergibt sich daraus die *Output*-Leistung des Motors.

#### 4. Ergebnisse

#### 4.1 Allgemeine Funktionsweise

Es ist möglich, die Steuereinheit wie vorgesehen zu bedienen und durch ihr in [Abb. 4](https://www.junge-wissenschaft.ptb.de/fileadmin/paper/2020/02/JUWI-02-20-img-04.jpg) beschriebenes Menü zu navigieren. Hierbei kann der *Encoder* kalibriert werden. Im Folgenden ist es in Ablauf-Phase 2 möglich, Einstellungen für eine neue Messung zu tätigen. Diese kann dann auf Knopfdruck gestartet werden, sodass das System in Ablauf-Phase 3 übergeht. Je nachdem wie *ΔδRotor-Stator* eingestellt ist, passiert nun Verschiedenes: Wenn die Versetzung zwischen Rotor- und Statormagnetfeld ca. 7° beträgt, so läuft der Motor statistisch gesehen in 14 von 15 Fällen von selbst an. Bei anderen Werten ist dies nicht so häufig der Fall. Dass der Rotor nur bei bestimmten, optimalen Einstellungen anläuft, lässt sich darauf zurückführen, dass im Motor ein sehr hohes Rastmoment durch die Anziehung zwischen den Eisenkernen im Stator und den Dauermagneten im Rotor besteht. Wenn der Motor nicht selbst anläuft, kann er manuell durch ein leichtes Drücken des Rotors in die eingestellte Richtung zum Anlaufen gebracht werden.

Im Anschluss an den Motorstart beschleunigt der Rotor auf die eingestellte Zielfrequenz, sofern diese vom Motor erreichbar ist, und verbleibt dann bei einer Drehung mit konstanter Frequenz. Zu Testzwecken wurde die Zielfrequenz im Menü auf einen unrealistischen Wert von 20 Hz gestellt, sodass der Motor nie den Beschleunigungsmodus verlässt. So wurde eine maximale Drehfrequenz von 7,35 Hz bzw. 441 U/min gemessen. Dass der E-Motor nicht weiter beschleunigt hat, liegt daran, dass die Leistungselektronik nur ein bestimmtes Maximum an elektrischer Leistung zur Verfügung stellen kann. Entsprechend kann der Motor (abhän-

gig von seiner Effizienz) auch nur ein bestimmtes Maximum an mechanischer Leistung umwandeln und nur im Rahmen dieser Leistung weiter beschleunigen. Der maximale, elektrische Leistungsoutput der Leistungselektronik ist von dessen Stromversorgung abhängig. Da diese konstant 12 V ausgibt, aber auf 3 A begrenzt ist, arbeitet die Leistungselektronik nur mit einer maximalen *Input*-Leistung von 36 W. Wäre diese maximale *Input*-Leistung höher, könnte der E-Motor folglich auch auf eine höhere Maximaldrehzahl beschleunigen.

Nach dem Beenden der Messung auf Knopfdruck kann die SD-Karte der Steuereinheit entnommen und in einen Computer eingelegt werden. Auf der Karte ist nun eine Datei mit dem Namen "messungen.csv" gespeichert. Nach dem Öffnen dieser Datei mit einem Tabellenkalkulationsprogramm ist wie erwartet eine Tabelle zu sehen, in der als Titel für jede Messung das jeweilige Datum und die jeweilige Uhrzeit zu Messbeginn zu sehen ist. Darunter werden jeweils in mehreren Zeilen die Einstellungen angezeigt. Darunter wiederum sind jeweils die einzelnen Messwerte, welche der Zeit seit Messbeginn zugeordnet sind.

#### 4.2 Einzelne Messungen

In [Abb. 10](https://www.junge-wissenschaft.ptb.de/fileadmin/paper/2020/02/JUWI-02-20-img-10.jpg) werden *Encoder*-Messwerte aus einer Messung mit der Zielfrequenz f = 4 Hz und  $\Delta \delta_{\text{Rotor-Stator}}$  = 7° dargestellt. Die Rotordrehzahl in Hz wird der Zeit in ms zugeordnet. Im zeitlichen Verlauf ist eine Steigerung der Drehzahl mit anschließendem Überschwinger auf 5 Hz zu erkennen und danach ein Einpendeln der Drehzahl auf den eingestellten Sollwert von 4 Hz. Dieses Verhalten lässt sich darauf zurückführen, dass der Rotor vom System auf eine Drehzahl von 4 Hz beschleunigt wird, wobei zwischen Rotor- und Stator-Magnetfeld dauerhaft eine Versetzung von 7° besteht. Wenn nun in den Ansteuerungsmodus mit einer konstanten Drehzahl des Statormagnetfelds gewechselt wird, ⊠PIB

so bleibt besagte Versetzung erstmal bestehen. Dem Rotor ist es aber nun möglich, sie aufzuheben, indem er weiter beschleunigt. Er erhöht so seine Drehzahl weiter auf 5 Hz und überholt dabei sogar das ihm jetzt nicht mehr vorauseilende Statormagnetfeld. Als Folge dessen senkt der Rotor wieder seine Drehfrequenz, um sich wieder besser in das Statormagnetfeld einzupassen. Dabei sinkt die Drehzahl des Rotors aber wieder unter die Drehzahl des Statormagnetfelds von 4 Hz, sodass das Rotormagnetfeld wieder hinter dem des Stators zurückliegt. Auf diese Weise pendelt sich die Rotorfrequenz ein, bis sie fast konstant der des Stators entspricht. Um dieses Problem zu lösen, wäre eine Möglichkeit,  $Δδ<sub>Rootor-Stator</sub>$  während des Beschleunigungsmodus zu senken, sodass dieser Wert bei annähernd 0° liegt, sobald der Konstantfrequenzmodus aufgerufen wird.

Den Messwerten ist außerdem zu entnehmen, dass die Eingangsspannungen der *Full-Bridges* während der Messung annähernd gleich bleiben, was wegen der elektrischen Energieversorgung über Netzteile mit konstanter Spannung zu erwarten war. Der gemessene Strom am Eingang der *Full-Bridges* variiert im Gegensatz dazu während der Messungen stark, wobei die Frequenz dieser Variationen abhängig von der Frequenz der erzeugten Sinusspannungen ist. Dies ist plausibel, da in den Tälern der erzeugten Drehspannung weniger Strom benötigt wird, als an den Spitzen, weil in den Tälern die Pulsweite der PWM-Spannungen geringer ist.

#### 4.3 Messreihen – Wirkungsgradkennfeld

Neben den oben beschriebenen, einzelnen Messungen mit einer bestimmten Zielfrequenz können auch ganze Messreihen mit dem System durchgeführt werden, wobei mehrere Messpunkte bestehend aus einer bestimmten Drehzahl

und einem bestimmten Drehmoment angesteuert werden. Das daraus über die selbst entwickelte Software resultierende Muscheldiagramm (Wirkungsgradkennfeld) in [Abb. 11](https://www.junge-wissenschaft.ptb.de/fileadmin/paper/2020/02/JUWI-02-20-img-11.jpg) ordnet jedem Messpunkt sowie allen Bereichen dazwischen eine bestimmte Farbe zu, welche für einen bestimmten Wirkungsgrad steht. Ein kräftiges Blau steht dabei für einen Wirkungsgrad von 0 %, während ein kräftiges Rot für den höchsten gemessenen Wirkungsgrad von 9,07 % steht. Dass die gemessenen Wirkunsgrade so gering ausfallen, hängt wahrscheinlich nicht mit der Ansteuerungseinheit, sondern mit dem sehr ineffizienten E-Motor zusammen, welcher Wirkungsgradverluste durch mechanische Bauteile und Ungenauigkeiten sowie durch den nicht optimalen Fluss des Magnetfelds aufweist.

#### 5. Zusammenfassung

Das Ziel des Projektes war es, einen Drehstromelektromotor sowie die zugehörige Ansteuerungstechnik aufzubauen und dabei die Funktionsweise beider Komponenten zu untersuchen. Es ist ein Motor entstanden, der verändert und um verschiedene Sensoren erweitert werden kann, sodass in Folgeprojekten untersucht werden könnte, wie der Motor effizienter wird.

Des Weiteren wurde eine feldorientierte Ansteuerungseinheit für den Drehstromelektromotor entwickelt, die aus einer Steuereinheit, einer Full-Bridge und einer Messeinheit besteht. Es wurden Tests durchgeführt, welche belegten, dass die einzelnen Einheiten nach der Behebung diverser Fehler als Gesamtsystem funktionieren und den Motor antreiben können.

#### Danksagung

#### Ich danke

Björn Busse, Mathematik- und Physiklehrer, Ricarda-Huch-Schule, Braunschweig; für Beratung und aktive Hilfe bei Versuchsaufbauten, Beratung und Diskussion bei der Anfertigung der schriftlichen Arbeit.

Dr. Dietmar Freudenberg, Fachzahnarzt für Kieferorthopädie; für Hilfe beim mechanischen Aufbau der Steuereinheit.

Prof. Dr.-Ing. Markus Henke, Lehrstuhl für Elektrische Antriebssysteme, Technische Universität Braunschweig; für Beratung beim richtigen Aufbau einer Optokopplerschaltung mit dem HCPL 2631.

Dipl.-Ing. Niklas Langmaack, Technische Universität Braunschweig; für Hilfestellung bei der Fehlersuche zur Ansteuerung des *Encoder*s.

Rudolf Schleiermacher, Mathematik- und Physiklehrer, Theodor-Heuss-Gymnasium, Wolfsburg; für die Beratung und Diskussion bei der Anfertigung der schriftlichen Arbeit.

Meinen Eltern für Beratung bei Versuchsaufbauten, Hilfe bei Lötarbeiten, Beratung und Diskussion bei der Anfertigung der schriftlichen Arbeit.

#### Quellen- und Literaturverzeichnis

- [1] Erbrecht, Rüdiger; u.a. Berlin (2014): Das große Tafelwerk, S. 88 f.
- [2] ErbrechtRüdiger; u.a. Berlin (2014): Das große Tafelwerk, S. 91
- [3] Erbrecht, Rüdiger; u.a. Berlin (2014): Das große Tafelwerk, S. 96
- [4] [https://store.arduino.cc/arduino-mega-](https://store.arduino.cc/arduino-mega-2560-rev3)[2560-rev3](https://store.arduino.cc/arduino-mega-2560-rev3) (04.11.2017)
- [5] [https://www.mikrocontroller.net/articles/](https://www.mikrocontroller.net/articles/Pulsweitenmodulation) [Pulsweitenmodulation](https://www.mikrocontroller.net/articles/Pulsweitenmodulation) (10.12.2017)
- [6] [http://cdn-reichelt.de/documents/datenblatt/](http://cdn-reichelt.de/documents/datenblatt/A200/IRLB8721.pdf) [A200/IRLB8721.pdf](http://cdn-reichelt.de/documents/datenblatt/A200/IRLB8721.pdf) (01.01.2018)
- [7] [http://tahmidmc.blogspot.de/2013/01/using](http://tahmidmc.blogspot.de/2013/01/using-high-low-side-driver-ir2110-with.html?m=1)[high-low-side-driver-ir2110-with.html?m=1](http://tahmidmc.blogspot.de/2013/01/using-high-low-side-driver-ir2110-with.html?m=1) (04.01.2018)
- [8] [http://cdn-reichelt.de/documents/datenblatt/](http://cdn-reichelt.de/documents/datenblatt/A200/IR2110_IR2110S_IR2113_IR2113S.pdf) [A200/IR2110\\_IR2110S\\_IR2113\\_IR2113S.pdf](http://cdn-reichelt.de/documents/datenblatt/A200/IR2110_IR2110S_IR2113_IR2113S.pdf) (04.01.2018)
- [9] <https://www.mikrocontroller.net/topic/15540> (01.01.2018)
- [1] [https://www.youtube.com/](https://www.youtube.com/watch?v=7nKqD4qyJgQ) [watch?v=7nKqD4qyJgQ](https://www.youtube.com/watch?v=7nKqD4qyJgQ) (11.01.2018)

 $\overline{D}$ 

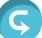

# **Publiziere auch Du hie**

 $\mathbb{R}^{\mathsf{D}}$ 

#### FORSCHUNGSARBEITEN VON SCHÜLER/INNE/N UND STUDENT/INN/EN

In der Jungen Wissenschaft werden Forschungsarbeiten von Schüler-Innen, die selbstständig, z.B. in einer Schule oder einem Schülerforschungszentrum, durchgeführt wurden, veröffentlicht. Die Arbeiten können auf Deutsch oder Englisch geschrieben sein.

#### Wer kann einreichen?

senschaft

SchülerInnen, AbiturientInnen und Studierende ohne Abschluss, die nicht älter als 23 Jahre sind.

#### Was musst Du beim Einreichen beachten?

Lies die [Richtlinien für Beiträge](https://www.junge-wissenschaft.ptb.de/fuer-autoren/richtlinien-fuer-beitraege/). Sie enthalten Hinweise, wie Deine Arbeit aufgebaut sein soll, wie lang sie sein darf, wie die Bilder einzureichen sind und welche weiteren Informationen wir benötigen. Solltest Du Fragen haben, dann wende Dich gern schon vor dem Einreichen an die Chefredakteurin Sabine **Walter** 

Lade die [Erstveröffentlichungserklärung](https://www.junge-wissenschaft.ptb.de/fileadmin/autorenhinweise/Juwi_Erstveroeffentlichung.pdf) herunter, drucke und fülle sie aus und unterschreibe sie.

Dann sende Deine Arbeit und die Erstveröffentlichungserklärung per Post an:

#### **Chefredaktion Junge Wissenschaft**

Dr.-Ing. Sabine Walter Paul-Ducros-Straße 7 30952 Ronnenberg Tel: 05109 / 561508 Mail: [sabine.walter@verlag](mailto:sabine.walter%40verlag-%0Ajungewissenschaft.de?subject=)[jungewissenschaft.de](mailto:sabine.walter%40verlag-%0Ajungewissenschaft.de?subject=)

#### Wie geht es nach dem Einreichen weiter?

Die Chefredakteurin sucht einen geeigneten Fachgutachter, der die inhaltliche Richtigkeit der eingereichten Arbeit überprüft und eine Empfehlung ausspricht, ob sie veröffentlicht werden kann (Peer-Review-Verfahren). Das Gutachten wird den Euch, den AutorInnen zugeschickt und Du erhältst gegebenenfalls die Möglichkeit, Hinweise des Fachgutachters einzuarbeiten.

Die Erfahrung zeigt, dass Arbeiten, die z.B. im Rahmen eines Wettbewerbs wie **Jugend forscht** die Endrunde erreicht haben, die besten Chancen haben, dieses Peer-Review-Verfahren zu bestehen.

Schließlich kommt die Arbeit in die Redaktion, wird für das Layout vorbereitet und als Open-Access-Beitrag veröffentlicht.

#### Was ist Dein Benefit?

Deine Forschungsarbeit ist nun in einer Gutachterzeitschrift (Peer-Review-Journal) veröffentlicht worden, d. h. Du kannst die Veröffentlichung in Deine wissenschaftliche Literaturliste aufnehmen. Deine Arbeit erhält als Open-Access-Veröffentlichung einen DOI (Data Object Identifier) und kann von entsprechenden Suchmaschinen (z.B. BASE) gefunden werden.

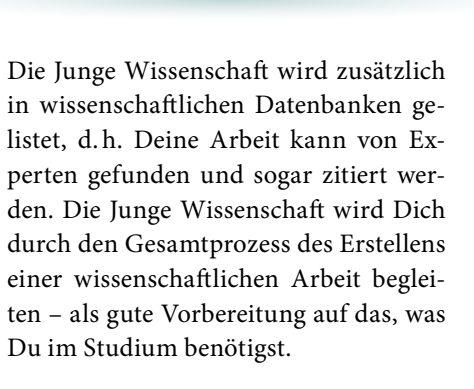

 $m<sub>0</sub>$ 

MqCl2

 $Also(SDA)$ **MCM** 

 $C<sub>L</sub>H<sub>10</sub>O<sub>L</sub> + 2ADP + 2P$ 

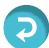

## **Richtlinien für Beiträge**

FÜR DIE MEISTEN AUTOR/INN/EN IST DIES DIE ERSTE WISSENSCHAFTLICHE VERÖFFENTLICHUNG. DIE EINHALTUNG DER FOLGENDEN RICHTLINIEN HILFT ALLEN – DEN AUTOR/INNEN/EN UND DEM REDAKTIONSTEAM

Die Junge Wissenschaft veröffentlicht Originalbeiträge junger AutorInnen bis zum Alter von 23 Jahren.

- Die Beiträge können auf Deutsch oder Englisch verfasst sein und sollten nicht länger als 15 Seiten mit je 35 Zeilen sein. Hierbei sind Bilder, Grafiken und Tabellen mitgezählt. Anhänge werden nicht veröffentlicht. Deckblatt und Inhaltsverzeichnis zählen nicht mit.
- Formulieren Sie eine eingängige Überschrift, um bei der Leserschaft Interesse für Ihre Arbeit zu wecken, sowie eine wissenschaftliche Überschrift.
- Formulieren Sie eine kurze, leicht verständliche Zusammenfassung (maximal 400 Zeichen).
- Die Beiträge sollen in der üblichen Form gegliedert sein, d.h. Einleitung, Erläuterungen zur Durchführung der Arbeit sowie evtl. Überwindung von Schwierigkeiten, Ergebnisse, Schlussfolgerungen, Diskussion, Liste der zitierten Literatur. In der Einleitung sollte die Idee zu der Arbeit beschrieben und die Aufgabenstellung definiert werden. Außerdem sollte sie eine kurze Darstellung schon bekannter, ähnlicher Lösungsversuche enthalten (Stand der Literatur). Am Schluss des Beitrages kann ein Dank an Förderer der Arbeit, z.B. Lehrer und

Sponsoren, mit vollständigem Namen angefügt werden. Für die Leser kann ein Glossar mit den wichtigsten Fachausdrücken hilfreich sein.

- Bitte reichen Sie alle Bilder, Grafiken und Tabellen nummeriert und zusätzlich als eigene Dateien ein. Bitte geben Sie bei nicht selbst erstellten Bildern, Tabellen, Zeichnungen, Grafiken etc. die genauen und korrekten Quellenangaben an (siehe auch [Erstveröffentlichungserklärung](https://www.junge-wissenschaft.ptb.de/fileadmin/autorenhinweise/Juwi_Erstveroeffentlichung.pdf)). Senden Sie Ihre Bilder als Originaldateien oder mit einer Auflösung von mindestens 300 dpi bei einer Größe von 10 ∙ 15 cm! Bei Grafiken, die mit Excel erstellt wurden, reichen Sie bitte ebenfalls die Originaldatei mit ein.
- Vermeiden Sie aufwendige und lange Zahlentabellen.
- Formelzeichen nach DIN, ggf. IUPAC oder IUPAP verwenden. Gleichungen sind stets als Größengleichungen zu schreiben.
- Die Literaturliste steht am Ende der Arbeit. Alle Stellen erhalten eine Nummer und werden in eckigen Klammern zitiert (Beispiel: Wie in [12] dargestellt …). Fußnoten sieht das Layout nicht vor.
- Reichen Sie Ihren Beitrag sowohl in ausgedruckter Form als auch als PDF

ein. Für die weitere Bearbeitung und die Umsetzung in das Layout der Jungen Wissenschaft ist ein Word-Dokument mit möglichst wenig Formatierung erforderlich. (Sollte dies Schwierigkeiten bereiten, setzen Sie sich bitte mit uns in Verbindung, damit wir gemeinsam eine Lösung finden können.)

- Senden Sie mit dem Beitrag die [Erstveröffentlichungserklärung](https://www.junge-wissenschaft.ptb.de/fileadmin/autorenhinweise/Juwi_Erstveroeffentlichung.pdf) ein. Diese beinhaltet im Wesentlichen, dass der Beitrag von dem/der angegebenen AutorIn stammt, keine Rechte Dritter verletzt werden und noch nicht an anderer Stelle veröffentlicht wurde (außer im Zusammenhang mit **Jugend forscht** oder einem vergleichbaren Wettbewerb). Ebenfalls ist zu versichern, dass alle von Ihnen verwendeten Bilder, Tabellen, Zeichnungen, Grafiken etc. von Ihnen veröffentlicht werden dürfen, also keine Rechte Dritter durch die Verwendung und Veröffentlichung verletzt werden. Entsprechendes [Formular](https://www.junge-wissenschaft.ptb.de/fileadmin/autorenhinweise/Juwi_Erstveroeffentlichung.pdf) ist von der Homepage [www.junge-wissenschaft.ptb.de](https://www.junge-wissenschaft.ptb.de/home/) herunterzuladen, auszudrucken, auszufüllen und dem gedruckten Beitrag unterschrieben beizulegen.
- Schließlich sind die genauen Anschriften der AutorInnen mit Telefonnummer und E-Mail-Adresse sowie Geburtsdaten und Fotografien (Auflösung 300 dpi bei einer Bildgröße von mindestens 10 ∙ 15 cm) erforderlich.
- Neulingen im Publizieren werden als Vorbilder andere Publikationen, z.B. hier in der Jungen Wissenschaft, empfohlen.

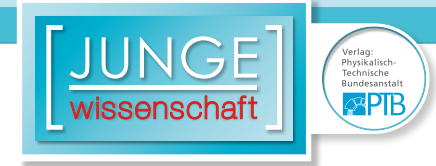

### **Impressum**

# **2 Impressum** wissenschaft

#### **Junge Wissenschaft**

c/o Physikalisch-Technische Bundesanstalt (PTB) www.junge-wissenschaft.ptb.de

#### **Redaktion**

Dr. Sabine Walter, Chefredaktion Junge Wissenschaft Paul-Ducros-Str. 7 30952 Ronnenberg E-Mail: [sabine.walter@verlag](mailto:sabine.walter%40verlag-%0Ajungewissenschaft.de?subject=)[jungewissenschaft.de](mailto:sabine.walter%40verlag-%0Ajungewissenschaft.de?subject=) Tel.: 05109 / 561 508

#### **Verlag**

Dr. Dr. Jens Simon, Pressesprecher der PTB Bundesallee 100 38116 Braunschweig E-Mail: [jens.simon@ptb.de](mailto:jens.simon%40ptb.de?subject=) Tel.: 0531 / 592 3006 (Sekretariat der PTB-Pressestelle)

#### **Design & Satz**

Sabine Siems Agentur "proviele werbung" E-Mail: [info@proviele-werbung.de](mailto:info%40proviele-werbung.de?subject=) Tel.: 05307 / 939 3350

Physikalisch Technische Bundesenteil **Lundesallee 100** 

**doi: 10.7795/320.202001**